### **Министерство науки и высшего образования Российской Федерации**

Федеральное государственное бюджетное образовательное учреждение высшего образования **АМУРСКИЙ ГОСУДАРСТВЕННЫЙ УНИВЕРСИТЕТ (ФГБОУ ВО «АмГУ»)**

Факультет математики и информатики Кафедра информационных и управляющих систем

Направление подготовки 09.03.02 – Информационные системы и технологии Направленность (профиль) образовательной программы Безопасность информационных систем

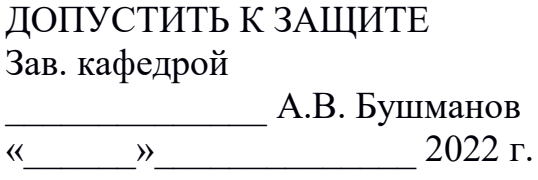

## **БАКАЛАВРСКАЯ РАБОТА**

на тему: Разработка веб-сайта для салона красоты S-TET

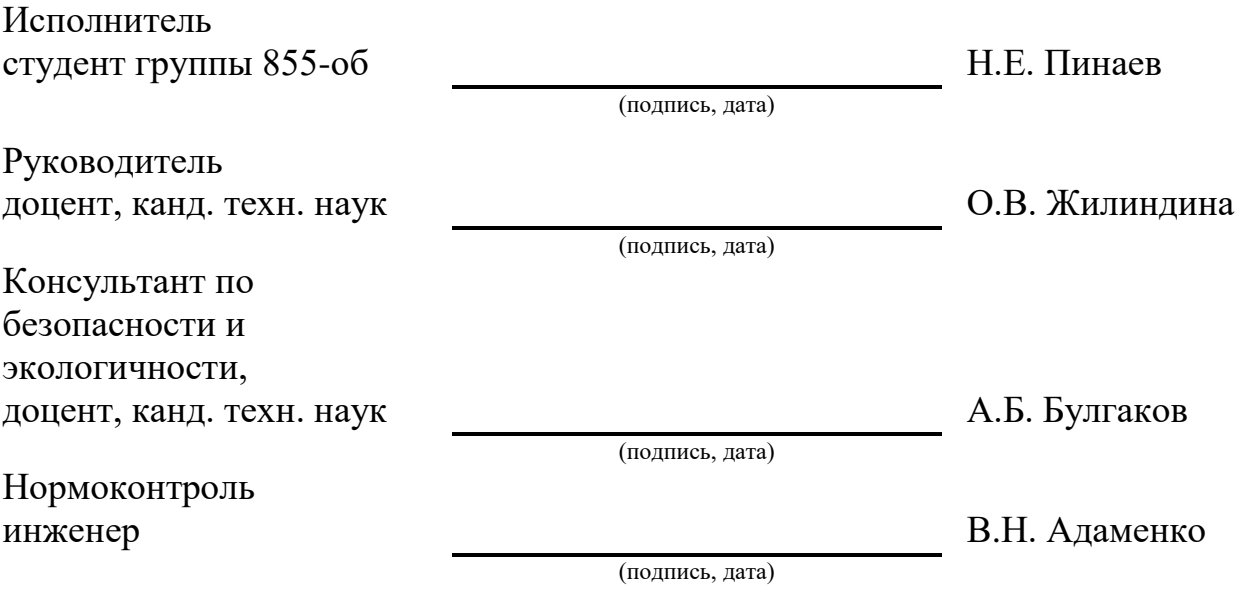

Благовещенск 2022

### **Министерство науки и высшего образования Российской Федерации**

Федеральное государственное бюджетное образовательное учреждение высшего образования **АМУРСКИЙ ГОСУДАРСТВЕННЫЙ УНИВЕРСИТЕТ (ФГБОУ ВО «АмГУ»)**

Факультет математики и информатики Кафедра информационных и управляющих систем

> УТВЕРЖДАЮ Зав. кафедрой \_\_\_\_\_\_\_\_\_\_\_\_\_А.В. Бушманов « » 2022 г.

#### ЗАДАНИЕ

К бакалаврской работе студента Пинаева Н.Е.

1. Тема выпускной квалификационной работы: Разработка веб-сайта для салона красоты S-TET

(утверждена приказом от 05.04.2022 № 679-уч)

2. Срок сдачи студентом законченной работы: 17.06.2022

3. Содержание бакалаврской работы (перечень подлежащих разработке вопросов): анализ объекта исследования; разработка и эксплуатация программного продукта; проектирование программного продукта; безопасность и экологичность.

4. Перечень материалов приложения (UML-диаграмма классов, UML диаграмма использования, наличие чертежей, таблиц, графиков, схем, программных продуктов, иллюстративного материала и т.п.):

5. Дата выдачи задания: 7.02.2022

Руководитель бакалаврской работы: доцент, канд.техн.наук О.В. Жилиндина Задание принял к исполнению(дата): 7.02.2022г. Н.Е. Пинаев

#### РЕФЕРАТ

Отчет по выпускной квалификационной работе содержит 78с., 44 рисунков, 17 таблицы, 21 источников, 1 приложение.

ПРЕДМЕТНАЯ ОБЛАСТЬ, АНАЛИЗ ДЕЯТЕЛЬНОСТИ ПРЕДПРИЯТИЯ, ДОКУМЕНТООБОРОТ, WEB-САЙТ, РАЗРАБОТКА, ПРОЕКТИРОВАНИЕ БАЗЫ ДАННЫХ, ИНФОРМАЦИОННАЯ БЕЗОПАСНОСТЬ.

В качестве объекта данной работы для выбран салон красоты «S-TET».

Цель дипломной работы заключается в автоматизации учета заявок на оказание услуг салона красоты с помощью разработки веб-сайта и достижения благодаря этому снижения трудозатрат сотрудников организации и повышения охвата потенциальных клиентов.

Для достижения поставленной цели были решены следующие задачи: была исследована предметная область, изучена организационная структура предприятия и документооборот, спроектирован и реализован web-сайт.

Результатом работы является разработанная информационная система, позволяющая достичь более высокого уровня качества услуг салона красоты.

# СОДЕРЖАНИЕ

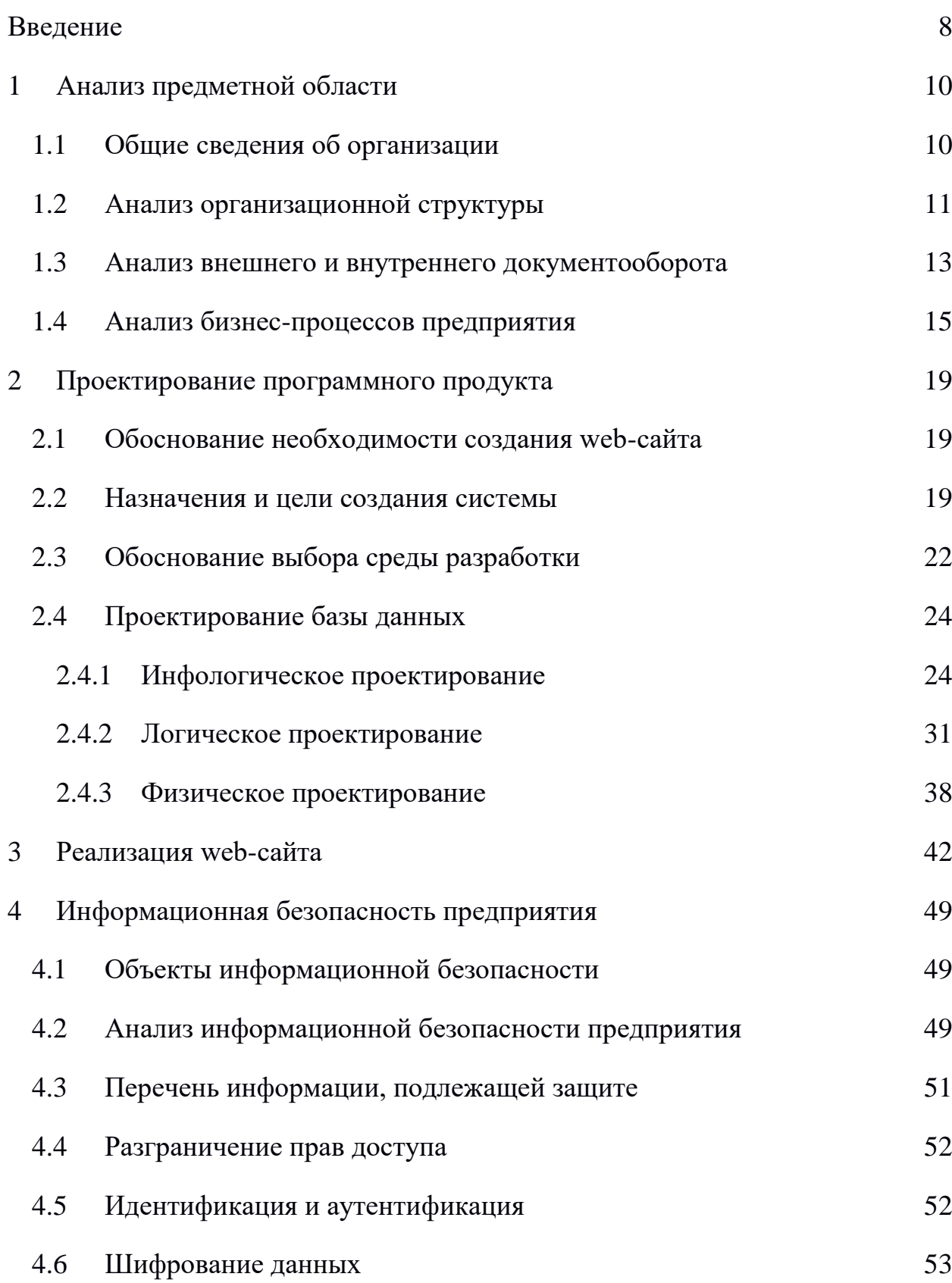

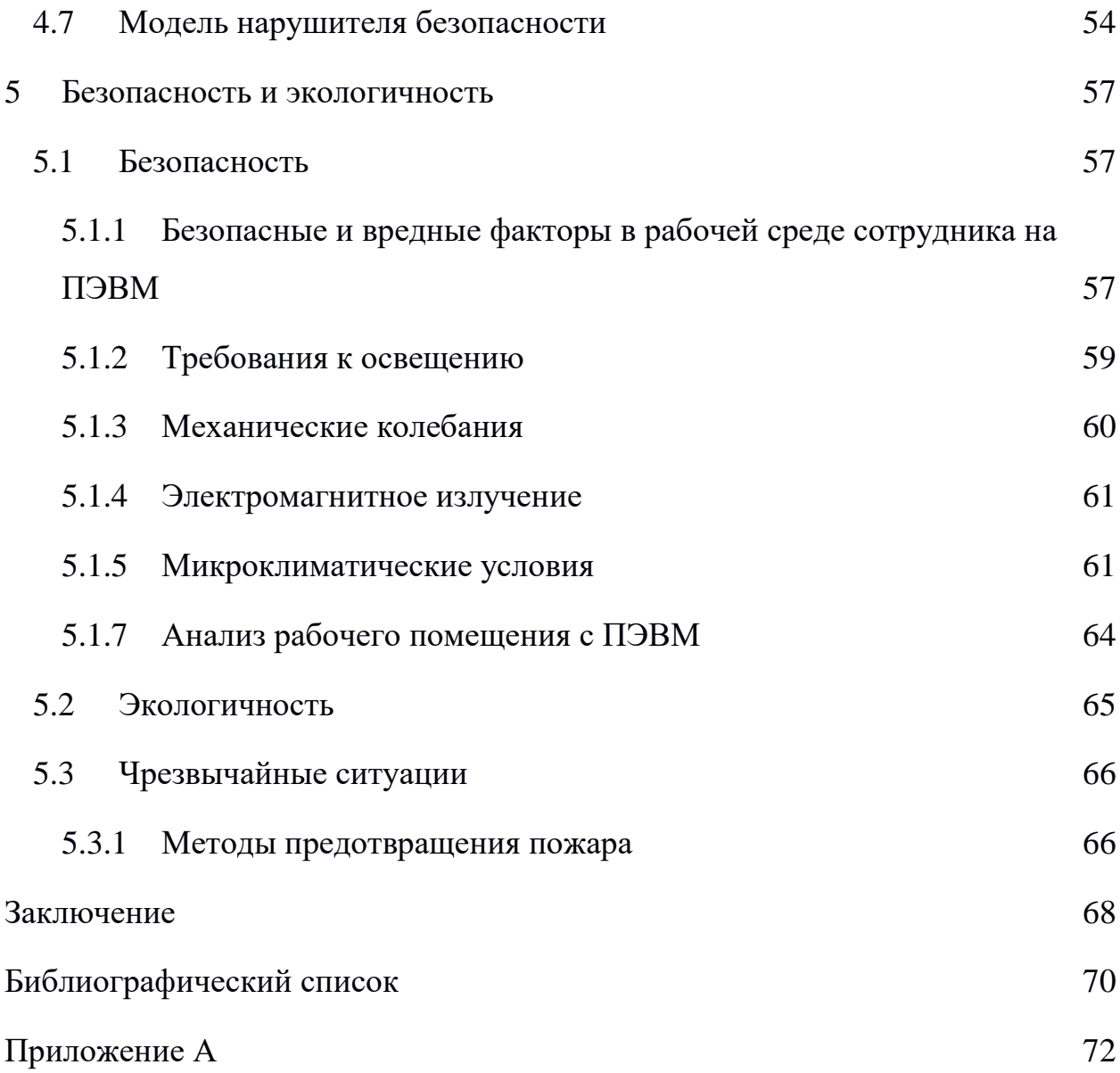

В настоящей бакалаврской работе использованы ссылки на следующие стандарты и нормативные документы:

ГОСТ 19.103-77 Обозначения программ и программных документов.

ГОСТ 19.105-78 Общие требования к программным документам.

ГОСТ 34.003-90 Автоматизированные системы. Термины и определения.

ГОСТ 34.602-89 Техническое задание на создание автоматизированной системы.

ГОСТ 19.201-78 Техническое задание. Требования к содержанию и оформлению.

ГОСТ 28806-90 Качество программных средств. Термины и определения.

### СОКРАЩЕНИЯ, ОБОЗНАЧЕНИЯ И ОПРЕДЕЛЕНИЯ

- ГОСТ государственный стандарт;
- БД база данных;
- CMS система управления контентом;
- DFD диаграмма потоков данных;
- SQL структурный язык запросов;
- НСД не санкционированный доступ;
- ПК персональный компьютер;
- РФ Российская Федерация;
- ОС операционная система;
- ПО программное обеспечение;
- СУБД система управления базами данных;
- ТЗ техническое задание;
- ИБ информационная безопасность

#### ВВЕДЕНИЕ

<span id="page-7-0"></span>В данный момент интернет является не только средством коммуникации, объединяющим людей по всей земле, но и одним из важнейших инструментов для развития бизнеса. Владение актуальной информацией и возможность оперативно и четко донести ее до клиентов – ключ к успеху. Сегодня благодаря существованию интернета возможна быстрая и массовая передача текста, звука, изображения и видео. Для среднестатистического пользователя, интернет – источник огромного объема информации, в котором можно отыскать все что угодно: от прогноза погоды до рецептов всевозможных блюд. Охват аудитории интернета растет с каждым годом. Пользователь сети – цель особого интереса для рекламодателей, т.к. все они являются потенциальными клиентами.

Одной из самых перспективных экономических отраслей является сфера услуг. Это обусловлено тем, что она задействуется в различных сферах экономической деятельности и не является частью какой-то одной системы. В реалиях современного мира (расстояния между населенными пунктами, нехватка свободного времени, ориентированность российской экономики на рыночные отношения) особую необходимость приобрела такая значимая форма реализации услуг и товаров, как торговля и реклама с применением сети Интернет.

Глобальная паутина стала неразрывно связана с нашей повседневной жизнью. Применение веб-технологий значительно расширяет перспективы возможностей обслуживания клиентов через интернет.

В современном обществе каждая достаточно развитая компания должна иметь собственный представительский сайт в сети, обеспечивающий информационную поддержку бизнеса.

Грамотно реализованный веб-сайт – это эффективно работающий инструмент торговли и продвижения в информационном поле, способный привлекать внимание аудитории. Как и все остальные маркетинговые инструменты, в основе которых принцип непосредственного отклика, прежде всего он обязан заинтриговать потенциального клиента, а после сподвигнуть его на определенные действия.

Создание интернет-ресурса помогает предприятию завоевать или упрочить свои позиции на рынке товаров и услуг, увеличить узнаваемость бренда и его клиентскую сеть, что в последствии ведет к бурному росту и последующему увеличению прибыли. Именно поэтому в текущее время все больше компаний приходят к выводу о необходимости создания своих интернет-ресурсов.

Целью данной работы является разработка вебсайта компаний, предоставляющей косметические услуги с целью возможности ознакомления потенциальных клиентов с ассортиментом предлагаемых услуг, а также наладки более эффективной организации обработки поступающих заказов.

В рамках поставленной цели ВКР следует разрешить следующие задачи:

произвести исследование предметной области;

− произвести исследование внешнего и внутреннего документооборота предприятия;

− провести проектирование интернет ресурса, в том числе разработать базу данных и выбрать наиболее подходящие инструменты реализации;

− разработать web-сайт;

− провести анализ информационной безопасности;

− оценить безопасность и экологичность.

# <span id="page-9-0"></span>1 АНАЛИЗ ПРЕДМЕТНОЙ ОБЛАСТИ

#### **1.1 Общие сведения об организации**

<span id="page-9-1"></span>В качестве объекта бакалаврской выпускной квалификационной работы для исследования выбран салон красоты «S-TET». Руководителем организации является индивидуальный предприниматель Куприенко Татьяна Николаевна. ИП зарегистрирован 13 апреля 2017 г. Межрайонной инспекцией ФНС России № 1 по Амурской области. ИП присвоены ИНН 280100425363 и ОГРНИП 317280100010175.

Основным видом деятельности предприятия является предоставление услуг парикмахерской и салона красоты с розничной торговлей косметическими и товарами личной гигиены.

Основной задачей салона красоты является оказание услуг потребителю на профессиональном уровне, с использованием профессиональных качественных материалов, оборудования и высококвалифицированного персонала.

Деятельность салона главным образом нацелена на жителей города со средним достатком, обусловлено это тем, что салон предоставляет качественные и умеренные по своей стоимости косметические услуги.

Миссия организации «S-TET» – применяя всевозможный арсенал новейших достижений парикмахерского искусства, ногтевого сервиса, косметологии, навыки специалистов, благодаря достижения совершенствования внешности и тела дать возможность клиентам обрести баланс внутреннего и внешнего - души и тела с окружающим миром.

Салон красоты «S-TET» оказывает следующие виды услуг:

- а) Парикмахерский кабинет:
	- 1) Женская стрижка.
	- 2) Мужская стрижка.
- 3) Детская стрижка.
- 4) Химическая завивка.
- 5) Мелирование.
- 6) Долговременная укладка.
- 7) Покраска волос.
- 8) Лечение волос профессиональными средствами.
- 9) Плетение косичек.
- 10) Сушка феном.
- 11) Укладка феном, профессиональными средствами.
- б) Кабинет маникюра и педикюра:
	- 1) Маникюр обрезной.
	- 2) Горячий маникюр.
	- 3) Европейский маникюр (смешанный тип).
	- 4) Горячий маникюр (парафинотерапия).
	- 5) Сухой маникюр.
	- 6) Детский маникюр.
	- 7) Мужской маникюр.
	- 8) Покрытие лаком.
	- 9) Наращивание ногтей.
	- 10) Дизайн ногтей.
	- 11) Коррекция ногтей.

### **1.2 Анализ организационной структуры**

<span id="page-10-0"></span>Организационная структура предприятия представляет собой совокупность специализированных функциональных подразделений, связанных между собой в процессе обоснования, разработки, принятия и реализации управленческих решений.

Организационная структура предприятия описана на рисунке 1.

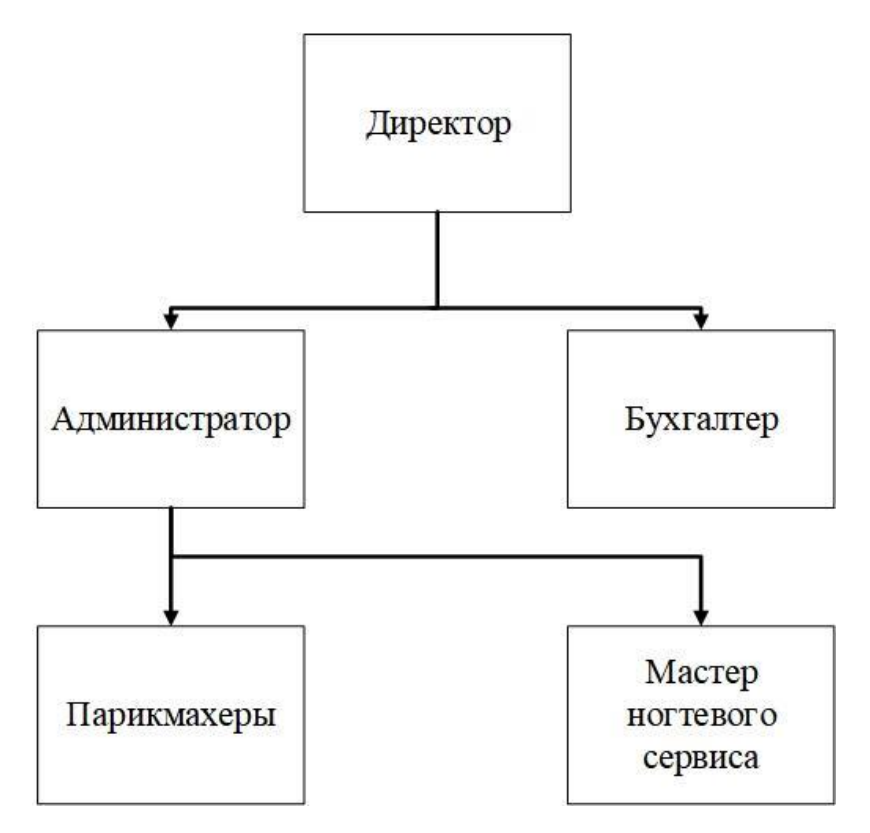

Рисунок 1 – организационная структура салона красоты «S-TET»

Директор отвечает за организацию работы и руководство предприятием, заключает договора о найме новых сотрудников, обеспечивает соблюдение сотрудниками правил безопасности и санитарных правил и норм. Директор несет ответственность за все подразделения компании.

Бухгалтер салона красоты осуществляет контроль за ресурсами салона, ведет отчетность для налоговой инспекции, передает данные в пенсионный фонд, принимает решения по регулярному обеспечению предприятия средствами материально – технического снабжения.

Администратор является организатором рабочего процесса непосредственно в салоне. Одной из главных задач администратора является поддержания доброжелательного настроя персонала и приемлемого уровня комфорта посетителей. Администратор отвечает за состояние помещений, мебели, оборудования, принимает меры по устранению выявленных недостатков. В обязанности администратора входит составление графиков работы персонала, учет их рабочего времени.

В задачи парикмахера входит:

- выполнение стрижки;
- − осуществление завивки и укладки волос;
- − окрашивание волос в различные цвета и оттенки;
- − выполнение различных причесок;

− содержание в чистоте своего рабочего места, используемых инструментов.

В обязанности мастера ногтевого сервиса входит:

- маникюр;
- − наращивание ногтей;
- лечение и дизайн ногтей;
- − педикюр;

− содержание в чистоте своего рабочего места, используемых инструментов.

#### **1.3 Анализ внешнего и внутреннего документооборота**

<span id="page-12-0"></span>Для полного понимания информационных процессов в салоне красоты были построены диаграммы внутреннего и внешнего документооборота.

Документооборот – это процесс, заключающийся в движении документов, как только они были получены или созданы до момента их отправки или момента их исполнения. Документооборот можно разделить на внешний и внутренний.

Внешний документооборот – это вся совокупность документов, которые она предоставляет и получает при взаимодействии с контролирующими органами, клиентами и контрагентами. К таким документам можно отнести: счета, декларации, отчёты и накладные.

Внутренний документооборот – это процесс циркулирования документов внутри организации между структурными подразделениями и сотрудниками, который регулируются ведомственными или корпоративными нормативными правовыми актами.

Диаграмма внешнего документооборота представляет собой контекстную диаграмму, построенную в нотации DFD.

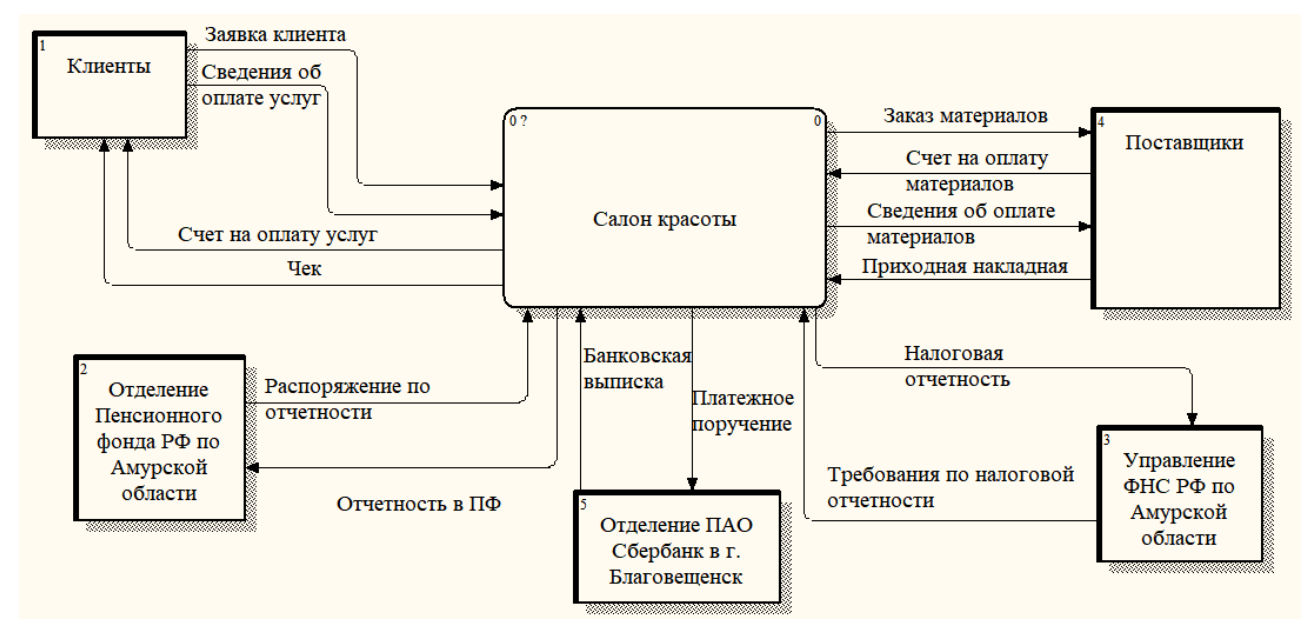

Рисунок 2 – Схема внешнего документооборота

На диаграмме внешнего документооборота представлены следующие внешние сущности:

- − Клиенты;
- − Управление пенсионного фонда РФ;
- − Управление ФНС РФ по Амурской области;
- − Поставщики;
- − ОПАО Сбербанк.

Диаграмма внутреннего документооборота также построена в нотации DFD.

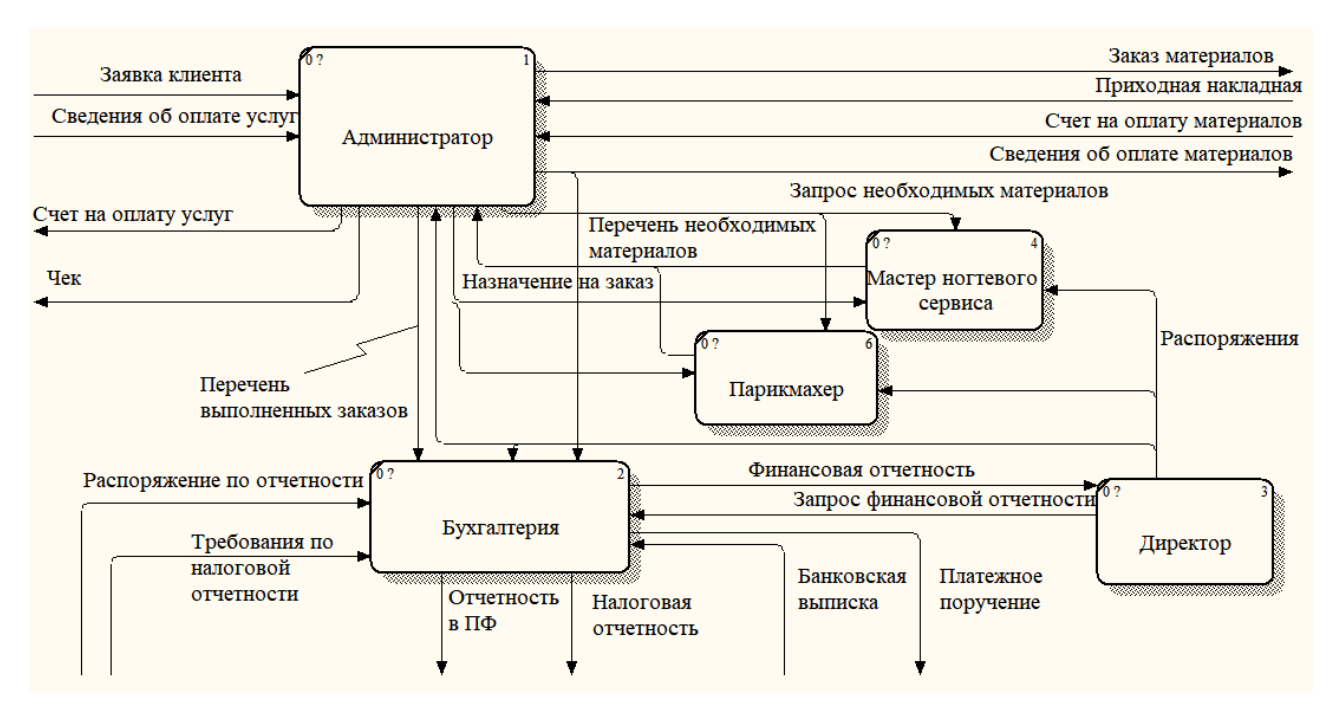

Рисунок 3 – Схема внутреннего документооборота

#### **1.4 Анализ бизнес-процессов предприятия**

<span id="page-14-0"></span>Бизнес-процесс – это совокупность взаимосвязанных мероприятий, целью которых является создание определённого конечного продукта или услуги для потребителей на выходе за счет полученных ресурсов на входе. В независимости от того, формализованы бизнес-процессы или нет, они присутствуют в каждой организации.

Для анализа имеющихся в салоне красоты бизнес-процессов была построена диаграмма в нотации IDEF0. Контекстная диаграмма деятельности салона представлена на рисунке 4.

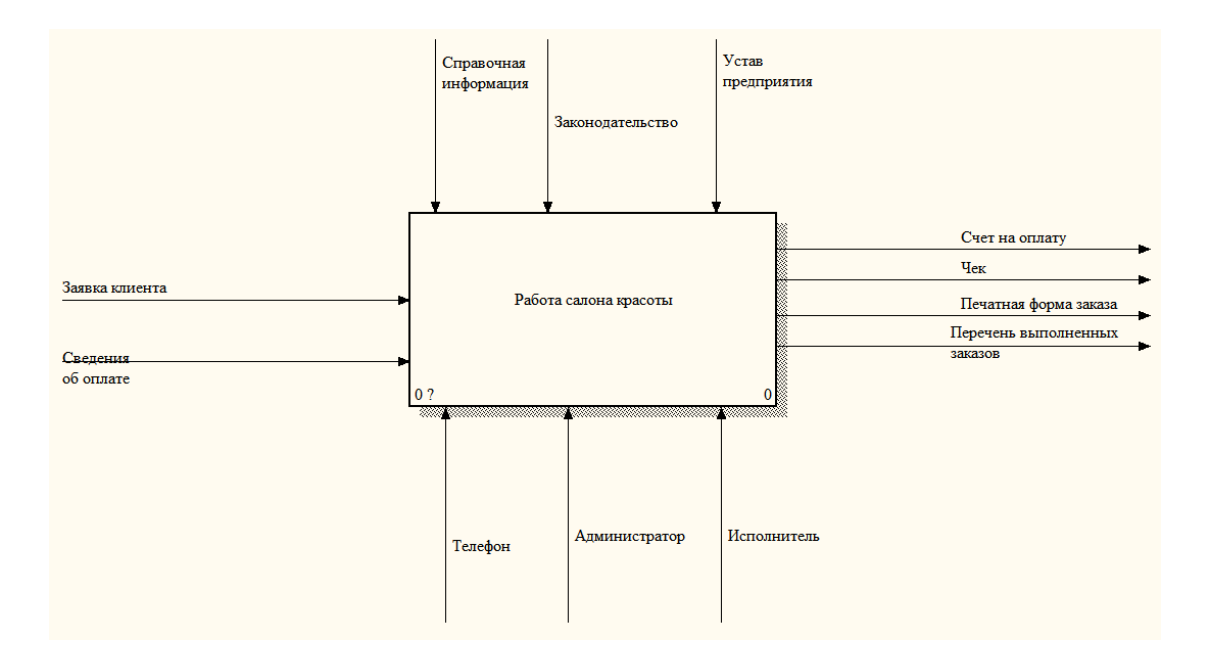

Рисунок 4 – Контекстная диаграмма деятельности салона красоты «S-TET»

Как видно на представленной диаграмме, правилами, процедурами, стандартами, определяющими условия, регулирующими правильное выполнение функций для получения верного результата в данном случае являются: законодательство, справочная информация и устав предприятия. Ресурсами, поддерживающими выполнение функций, являются: телефон, менеджер и исполнитель. Входными данными системы являются заявки клиента и сведения об оплате. Выходными данными являются счет на оплату, чек, печатная форма заказа и перечень выполненных заказов.

Для более подробного анализа бизнес-процессов была проведена декомпозиция диаграммы.

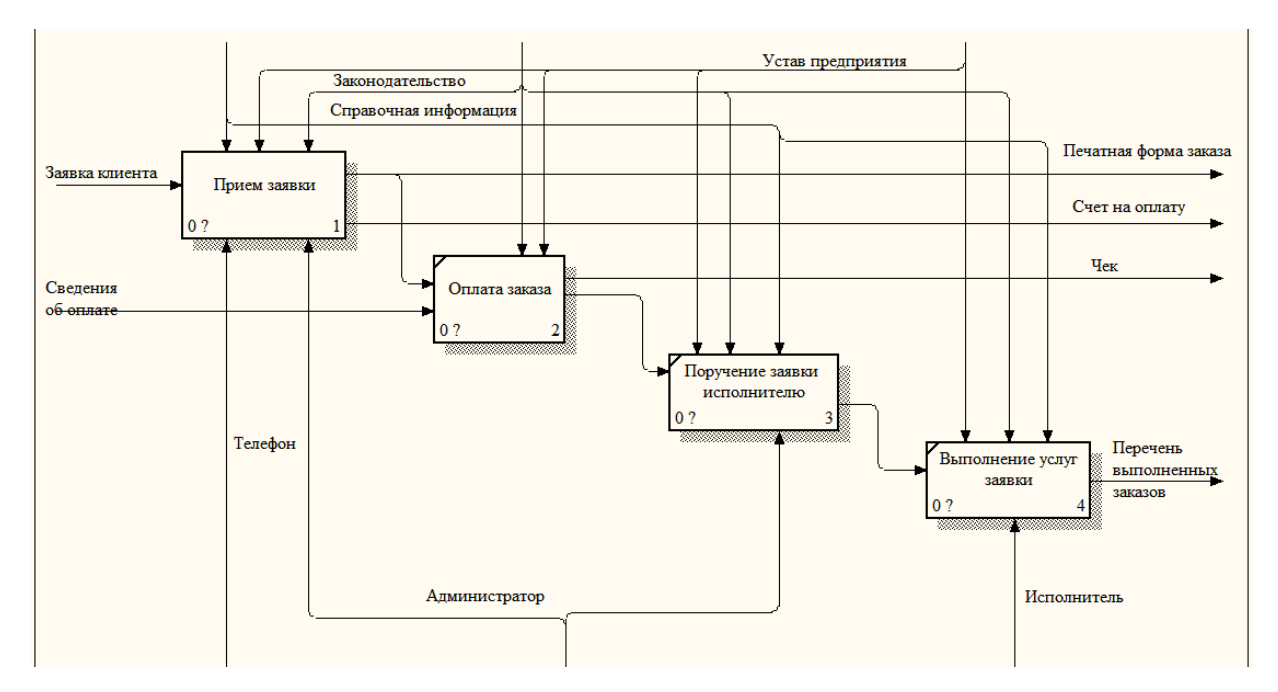

Рисунок 5 – Декомпозиция 1-го уровня контекстной диаграммы деятельности салона красоты «S-TET»

Сперва проходит получение заявок и обработка данных, полученных от клиентов. После клиентом производится оплата выбранных им услуг, администратор на основании текущей ситуации выбирает из числа сотрудников исполнителя, ответственного за выполнение заказа.

Дабы получить более полное представление о процессе приема заявок было решено провести декомпозицию второго уровня для диаграммы.

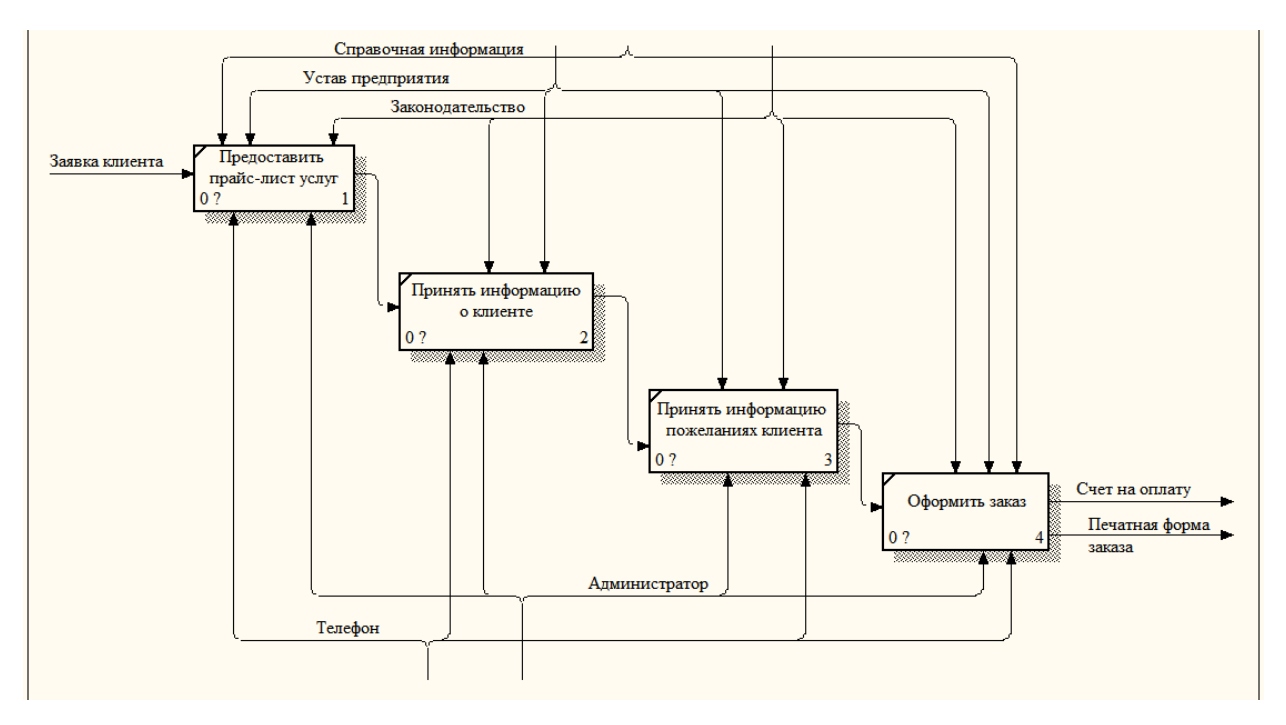

Рисунок 6 – Декомпозиция 2-го уровня контекстной диаграммы деятельности салона красоты «S-TET»

На данной диаграмме мы видим, как проходит прием заявок. Первым делом клиент выбирает услугу из прайс-куранта, предложенного администратором. Администратор на основе сделанного выбора и пожеланий клиента оформляет заказ. Как итог формируется счет на оплату и печатная форма.

В результате декомпозиции получены элементарные работы, дальнейшая декомпозиция не требуется.

#### <span id="page-18-0"></span>2 ПРОЕКТИРОВАНИЕ ПРОГРАММНОГО ПРОДУКТА

#### **2.1 Обоснование необходимости создания web-сайта**

<span id="page-18-1"></span>В результате анализа организации «S-TET» были выявлены следующие существенные недостатки:

– недостаточно отработанная применяемая система документооборота является причинной увеличенного объема ручной работы;

– высокая сложность обработки большого объема информации;

– сниженная по сравнению с потенциально возможной эффективность управления, вызванная низкой оперативностью.

Исходя из описанных выше недостатков, а также в целях продвижения на рынке товаров и услуг с последующим увеличением узнаваемости бренда и его клиентской сети было решено создать web-сайт.

Интернет-площадка позволит устранить все озвученные недостатки, кроме того, снизится нагрузка на персонал, т.к. вся доступная информация услугах будет доступна круглосуточно, что потенциально приведет к увеличению дохода.

#### <span id="page-18-2"></span>**2.2 Назначения и цели создания системы**

Целью создания информационной системы является увеличение прибыли салона красоты, достигаемое за счет организации более эффективного средства хранения и обработки информации о заявках и услугах, а также создания для потенциальных клиентов удобной платформы, хранящей информацию о возможных услугах.

Полученный в итоге web-сайт будет реализовывать несколько функций, а именно:

- хранение и отображение информации о предоставляемых услугах;
- реализация заказа услуг через web-сайт;
- регистрация и авторизация;

администрирование ресурса.

Функция хранения и отображения информации о предоставляемых услугах подразумевает, что вся информация о оказываемых салоном красоты услугах, их стоимости, продолжительности сеанса оказания услуги и т.д. должна быть предоставлен в свободном доступе на страницах ресурса в соответствующих разделах.

Функция заказа услуг через web-сайт подразумевает, что через соответствующую форму пользователь сможет ознакомиться и выбрать из предложенного перечня интересующие услуги и зарезервировать для себя время, когда они будут оказаны.

Функция регистрации и авторизации служит в первую очередь для реализации разграничения прав доступа, по итогу чего определяется может ли пользователь получить доступ в личный кабинет пользователя или к панели управления ресурсом. В личном кабинете пользователю должны быть предоставлены следующие возможности: просмотр прошлых и текущих заявок, возможность за сутки до исполнения изменить дату и время бронирования, редактировать информацию о себе.

Функция администрирования ресурса позволяет администратору ресурса:

изменять информацию о предоставляемых услугах (в том числе их перечень);

− осуществлять обработку клиентских заявок;

− обновлять статус заявок клиентов.

Ниже на рисунке 7 отображена контекстная диаграмма функций webсайта.

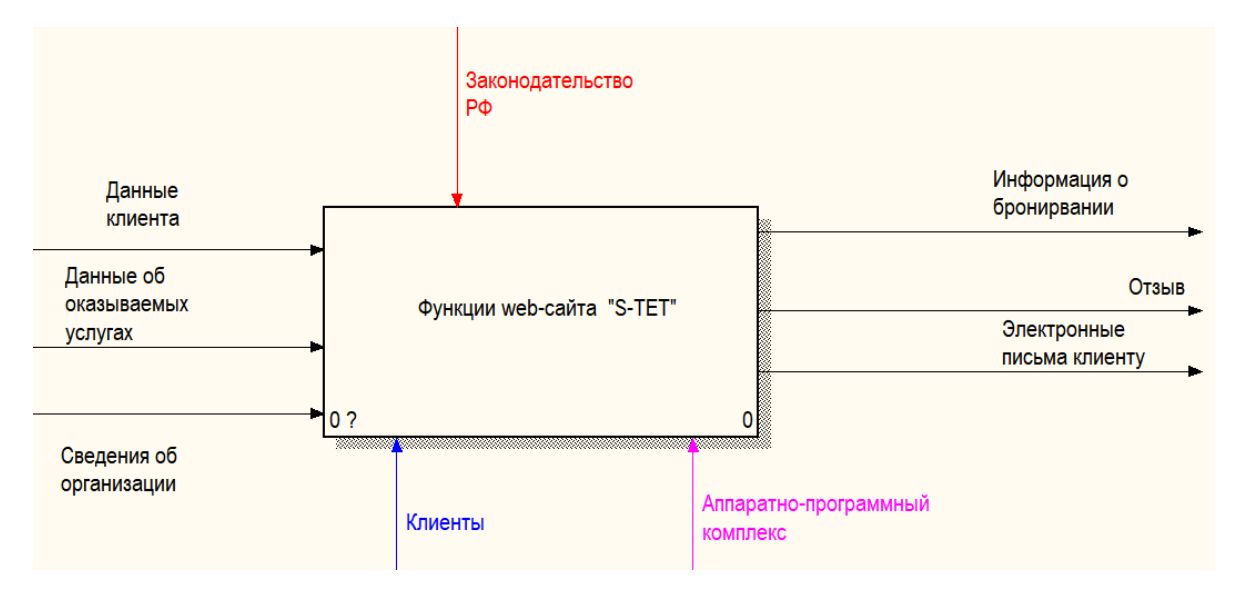

Рисунок 7 – Контекстная диаграмма функциональной модели web-

#### сайта

Для более детального рассмотрения была построена декомпозиция контекстной диаграммы.

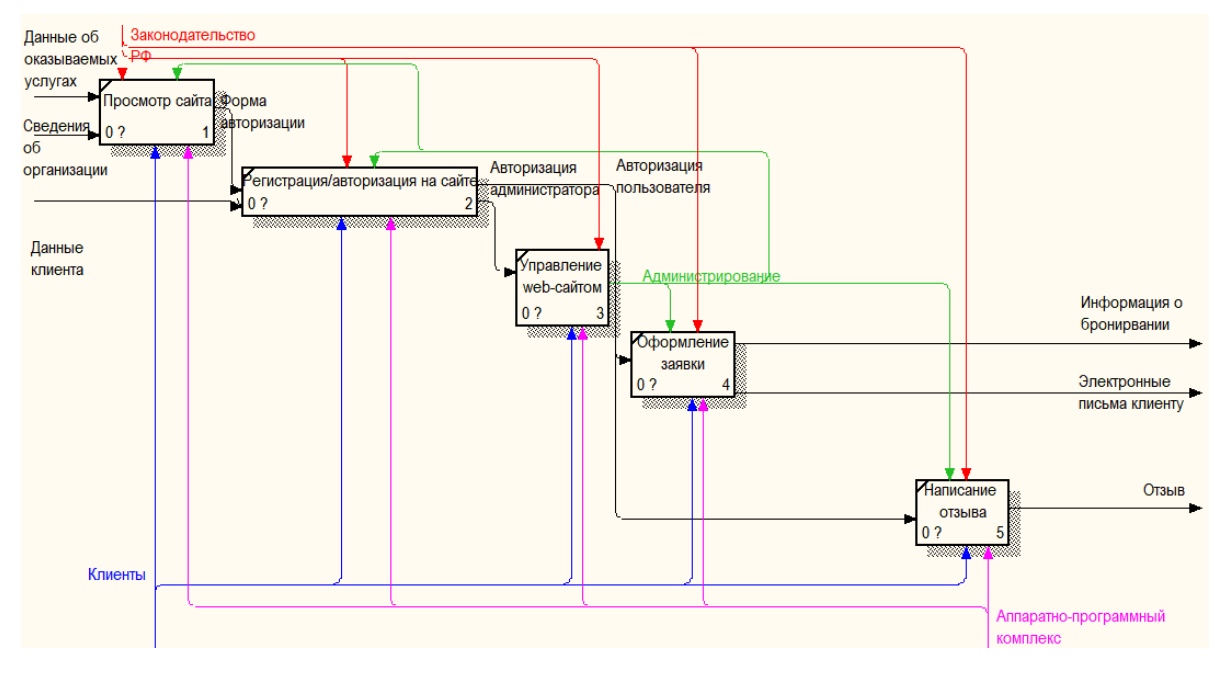

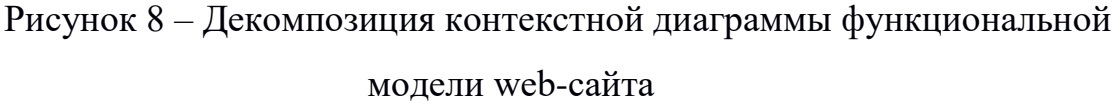

Модуль просмотра сайта позволяет пользователю получить общедоступную информацию о салоне красоты, такую как: расположение, график работы, список оказываемых услуг и их стоимость. Если клиент желает, он переходит в форму авторизации.

Модуль регистрации и авторизации отвечает за разделение прав доступа. В форме авторизации клиент может ввести свои данные (а именно логин и пароль) или, выбрав опцию регистрации и указав свои данные, получить доступ к личному кабинету, где он может просмотреть свои прошлые заявки, оставить комментарий по ним или начать оформление новой. Если пользователь авторизуется как администратор, то он получает доступ к модулю управления web-сайтом.

Модуль управления web-сайтом позволяет администратору сайта изменять информацию, предоставляемую сайтом и его наполнение: перечень и стоимость услуг, информацию об организации, график работы. Также администратор вправе самостоятельно менять заявки и их статус.

Модуль оформления заявки позволяет пользователю оформить заявку на предоставление услуги. После выбора интересующих его услуг и даты их оказания, выводится резюмирующая информация о заявке с запросом на подтверждение ее корректности, и если клиент подтверждает это, то выводится информация о подтверждение заявки, а после на указанный адрес электронной почты отправляется письмо с информацией.

Модуль написания комментариев позволяет авторизированным пользователям оставлять отзывы об их исполненных заявках. Данный модуль позволяет наладить обратную связь между клиентами и сотрудниками салона красоты.

#### **2.3 Обоснование выбора среды разработки**

<span id="page-21-0"></span>Одно из важнейших значений при проектировании и реализации webсайта и его дизайна занимает выбор среды разработки. Этот выбор зависит от индивидуальных предпочтений специалиста, его текущих навыках и предыдущего опыта работы.

Как одним из инструментов реализации сайта для данной бакалаврской работы была выбрана программная среда Open Server. Open Server представляет собой локальный сервер. Одним из преимуществ Open Server является обширный выбор подключаемых компонентов. По своей сути Open Server является гибким инструментов профессионального уровня, имеющим все необходимое для опытного веб-разработчика, что выражается в нескольких встроенных HTTP модулях (Apache и Nginx), различных СУБД (MySQL актуальной и более ранней версии и PostgreSQL) и нескольких версиях PHP. Все вышеперечисленные компоненты обновляются до актуальных версий в каждой новой версии пакета.

В качестве СУБД было решено использовать MySQL. На текущий момент MySQL является одной из самых распространенных СУБД среди вебразработчиков. Обусловлено это множеством факторов, а именно:

MySQL распространяется как свободное программное обеспечение;

имеет открытый исходный код;

− MySQL входит в список одних из самых быстрых СУБД;

− отличная масштабируемость, позволяющая эффективно работать с ограниченными и относительно крупными объемами данных;

простота работы с СУБД и наличие обширного числа источников информации о ее работе.

В качестве среды разработки была выбрана CMS (Content Management System) «WordPress» – бесплатная платформа с открытым исходным кодом, являющаяся системой управления содержимым web-сайта.

Ключевыми чертами CMS «WordPress», склонившими к выбору ее в качестве среды разработки web-сайта были:

открытый для сообщества энтузиастов исходный код;

− распространение CMS «WordPress» как бесплатного программного продукта;

высокая скорость и простата установки;

понятность интерфейса для пользователя;

активное сообщество пользователей, готовых помочь при возникновении трудностей;

стабильный выход обновлений, закрывающих обнаруженные уязвимости и исправляющих обнаруженные сообществом и разработчиками ошибки;

обширная документация продукта, вызванная всемирной популярностью CMS «WordPress»;

гибкость инструмента, позволяющая реализовать множество функций на сайте;

возможность расширения функционала среды благодаря постоянно пополняющейся библиотеке расширений (шаблонов и плагинов), которые можно редактировать под свои нужды или реализовывать собственноручно с нуля.

#### **2.4 Проектирование базы данных**

<span id="page-23-0"></span>Под базой данных подразумевается взаимосвязанная структурированная совокупность данных о свойствах и взаимоотношениях объектов определенной предметной области.

Процесс организации этой взаимосвязанной структуры принято называть проектированием базы данных. В данном процессе выделяют несколько следующих этапов:

- инфологическое проектирование;
- − логическое проектирование;
- − физическое проектирование.

2.4.1 Инфологическое проектирование

<span id="page-23-1"></span>Инфологическое проектирование – это процесс сбора и анализа данных для построения концептуальной модели данных о предметной области.

Первый этап инфологического проектирования – это формирование набора сущностей. Приведем перечень сущностей с краткой характеристикой, сформированный на основе проведенного анализа предметной области:

− сущность «Купон» хранит данные о купонах;

− сущность «Активация» хранит данные о дате активации купона;

сущность «Клиент» хранит данные о клиенте: его контактные данные и данные для авторизации и аутентификации в системе;

сущность «Заявка» хранит данные о заявке: дата ее оформления, ее текущий статус и т.д.;

сущность «Выбранные» хранит данные о выбранных клиентом услугах;

сущность «Услуга» хранит данные о каждой предоставляемой салоном красоты услуге;

сущность «Сотрудник» хранит данные обо всех сотрудниках.

Второй этап – формирование спецификации атрибутов каждой сущности. В таблицах 1-7 представлены спецификации атрибутов сущностей.

Для сущности «Купон» первичным ключом будет КупонНомер, т.к. он однозначно определяет каждый скидочный купон.

Таблица 1 – Спецификация атрибутов сущности «Активация»

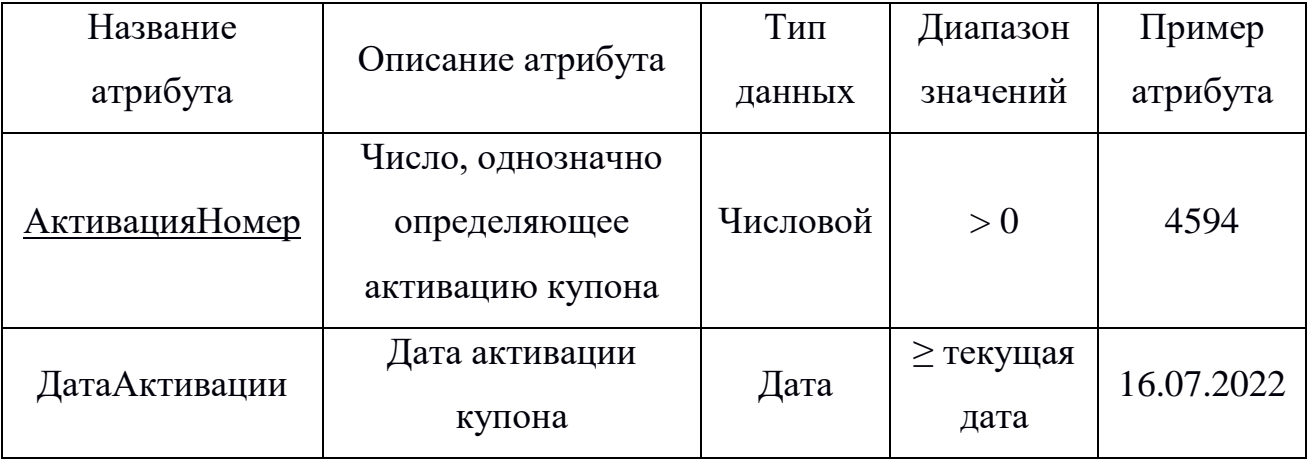

Для сущности «Активация» первичным ключом будет АктивацияНомер, т.к. он однозначно определяете каждую активацию купона.

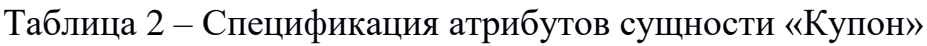

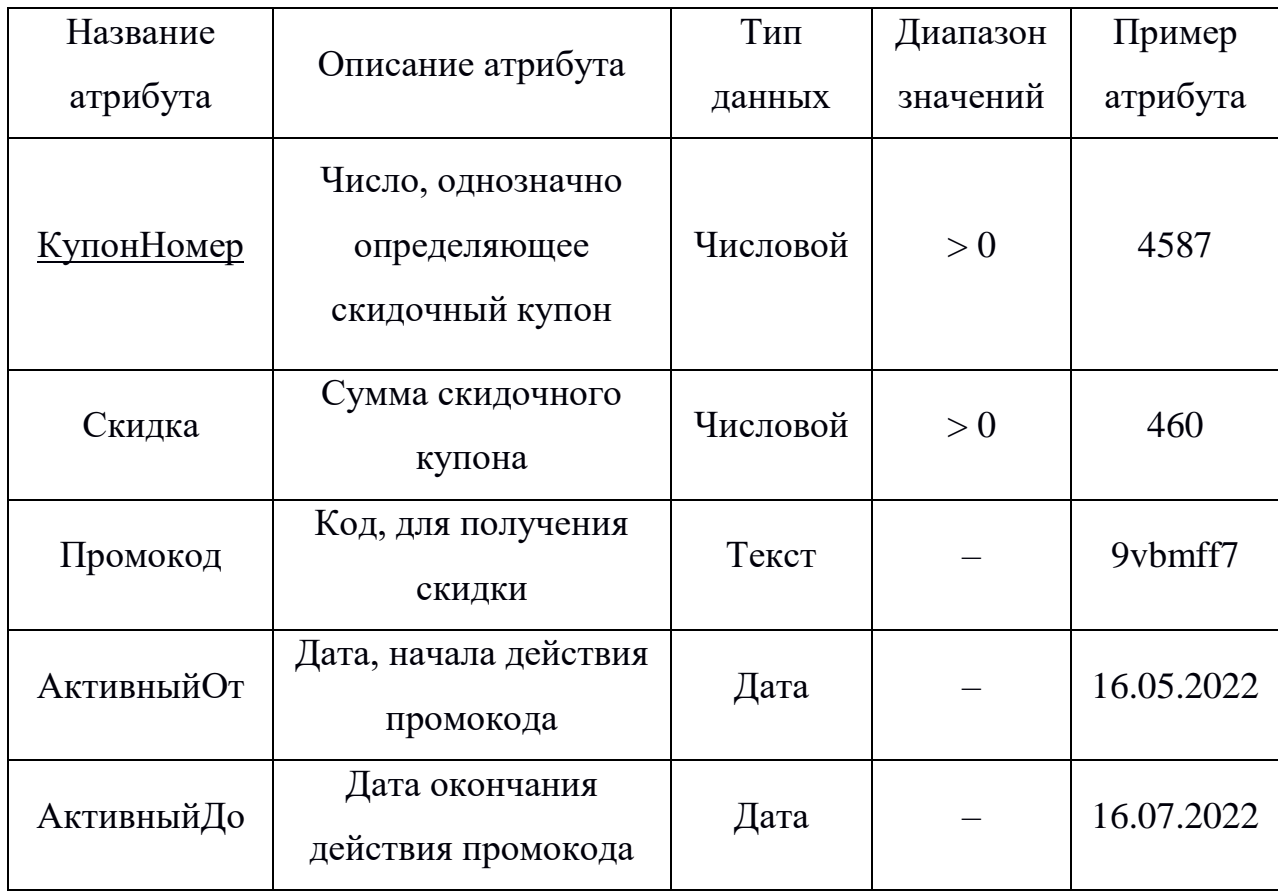

# Таблица 3 – Спецификация атрибутов сущности «Клиент»

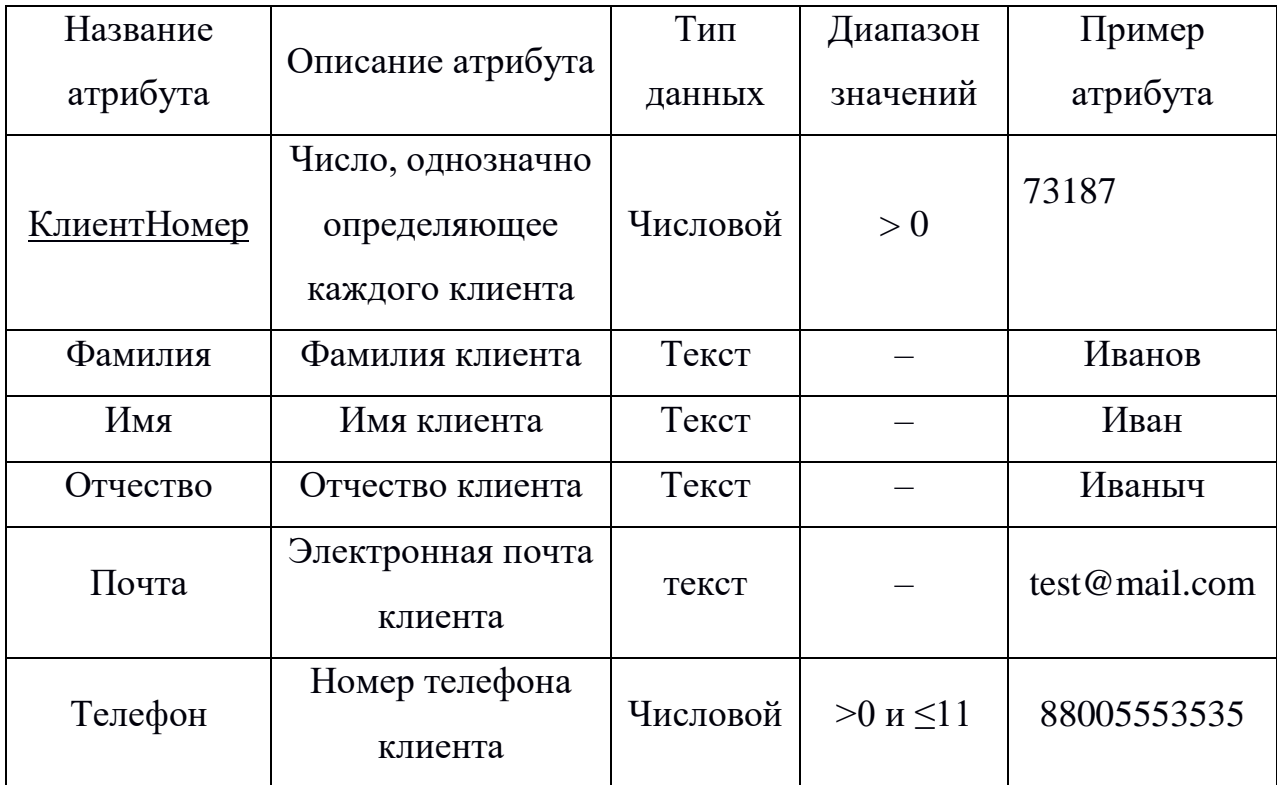

Для сущности «Клиент» первичным ключом будет КлиентНомер, т.к. он однозначно определяете каждую активацию купона.

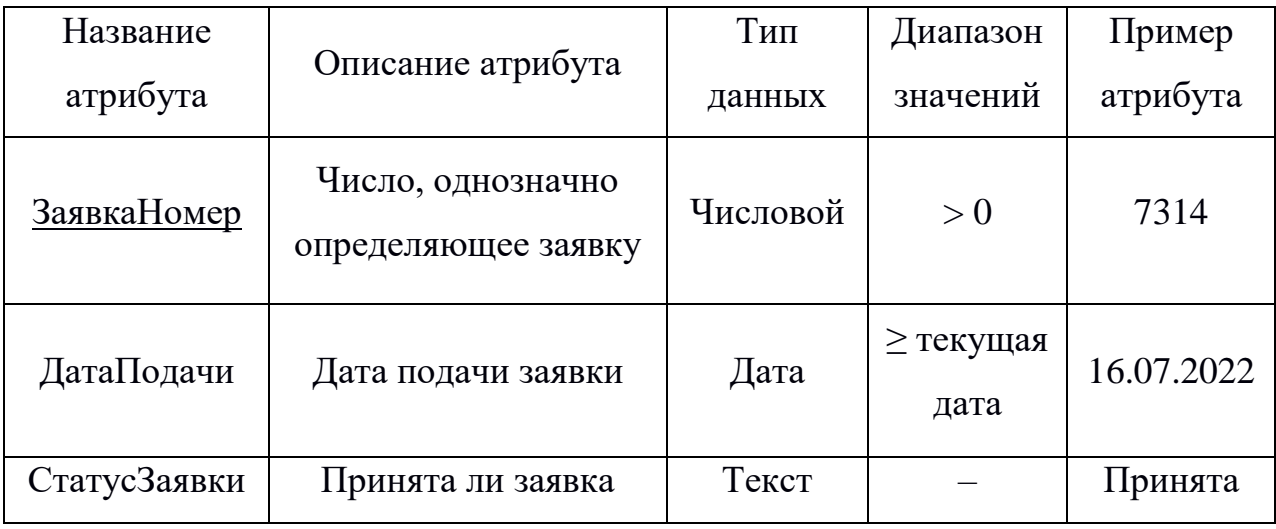

Таблица 4 – Спецификация атрибутов сущности «Заявка»

Для сущности «Заявка» первичным ключом будет ЗаявкаНомер, т.к. он однозначно определяете каждую заявку.

Таблица 5 – Спецификация атрибутов сущности «Выбранные»

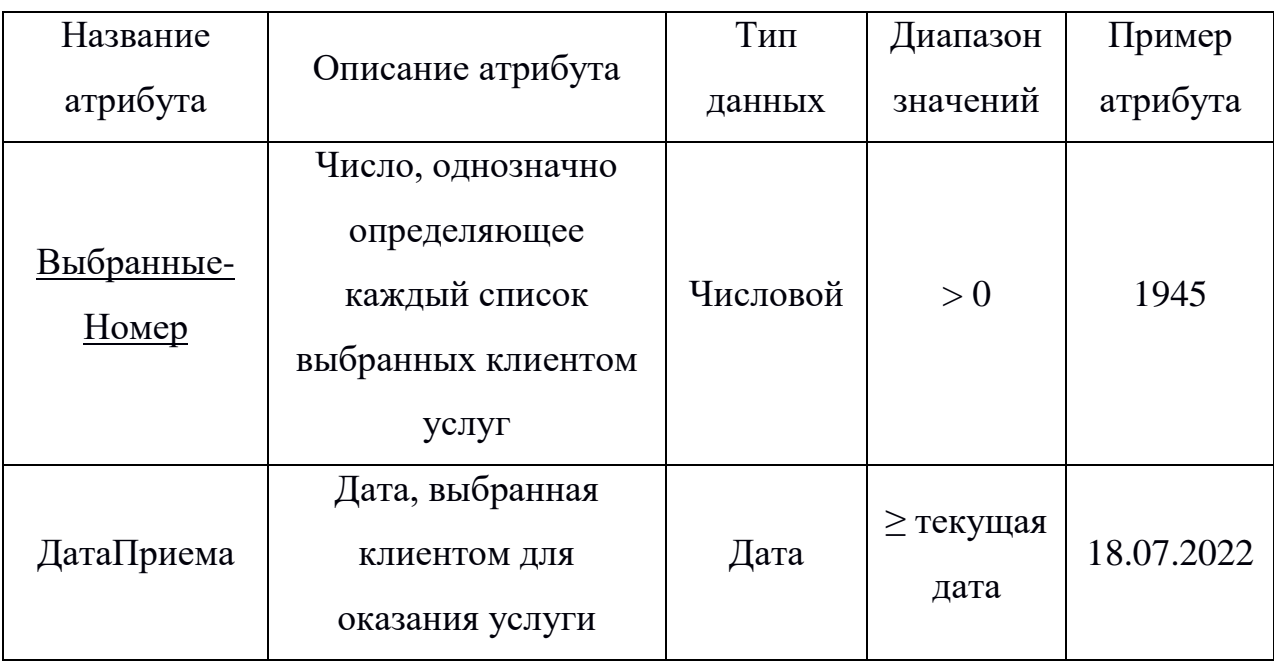

Для сущности «Выбранные» первичным ключом будет ВыбранныеНомер, т.к. он однозначно определяете каждый список выбранных клиентом услуг.

Таблица 6 – Спецификация атрибутов сущности «Услуга»

| Название           | Описание атрибута   | Тип      | Диапазон | Пример   |
|--------------------|---------------------|----------|----------|----------|
| атрибута           |                     | данных   | значений | атрибута |
| <u>УслугаНомер</u> | Число, однозначно   | Числовой | > 0      | 1675     |
|                    | определяющее услугу |          |          |          |
| Наименование       | Наименование услуги | Текст    |          | Маникюр  |
| Услуги             |                     |          |          |          |
| Стоимость          | Стоимость           | Числовой | >0       | 940      |
|                    | оказываемой услуги  |          |          |          |

Для сущности «Услуга» первичным ключом будет УслугаНомер, т.к. он однозначно определяете каждую предоставляемую салоном услугу.

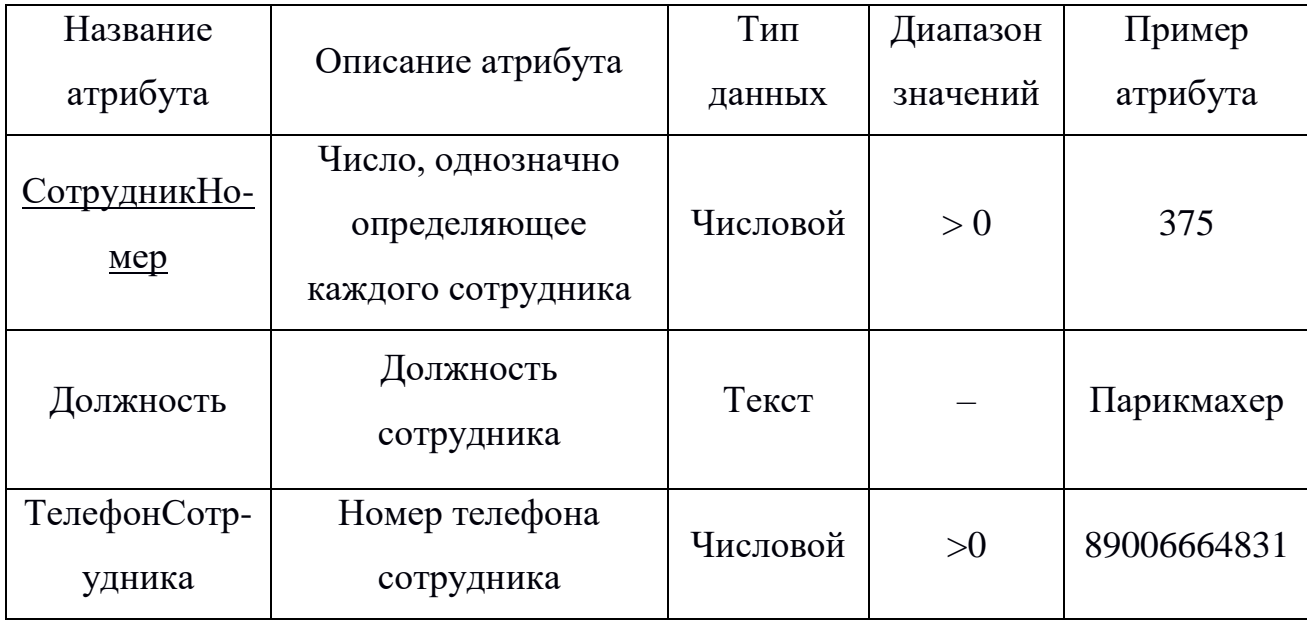

Таблица 7 – Спецификация атрибутов сущности «Сотрудник»

Для сущности «Сотрудник» первичным ключом будет СотрудникНомер, т.к. он однозначно определяете каждого работающего в салоне красоты сотрудника, непосредственно оказывающего клиентам услуги

Следующий этап – обоснование установления связей. Для получения концептуальной инфологической модели, позволяющей моделировать

объекты предметной области и связи между ними, необходимо установить связи между сущностями на основе модели предметной области «сущностьсвязь». Назначение модели «сущность-связь» - семантическое описание предметной области и представление информации для обоснования выбора видов моделей и структур данных, которые в дальнейшем будут использованы в системе. Между выделенными сущностями были установлены связи, указанные в таблице 8.

Таблица 8 – Спецификация связей

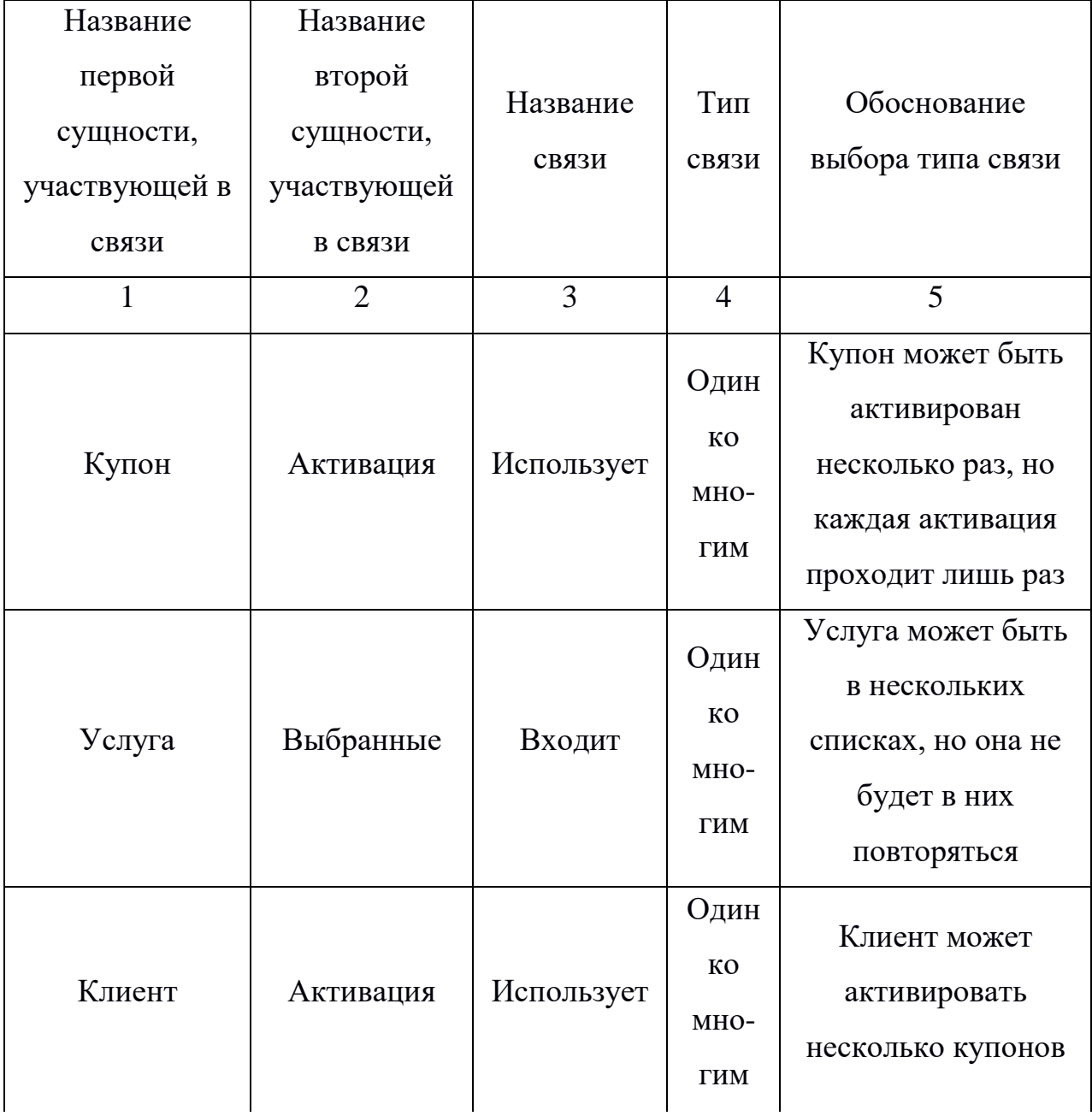

Продолжение таблицы 8

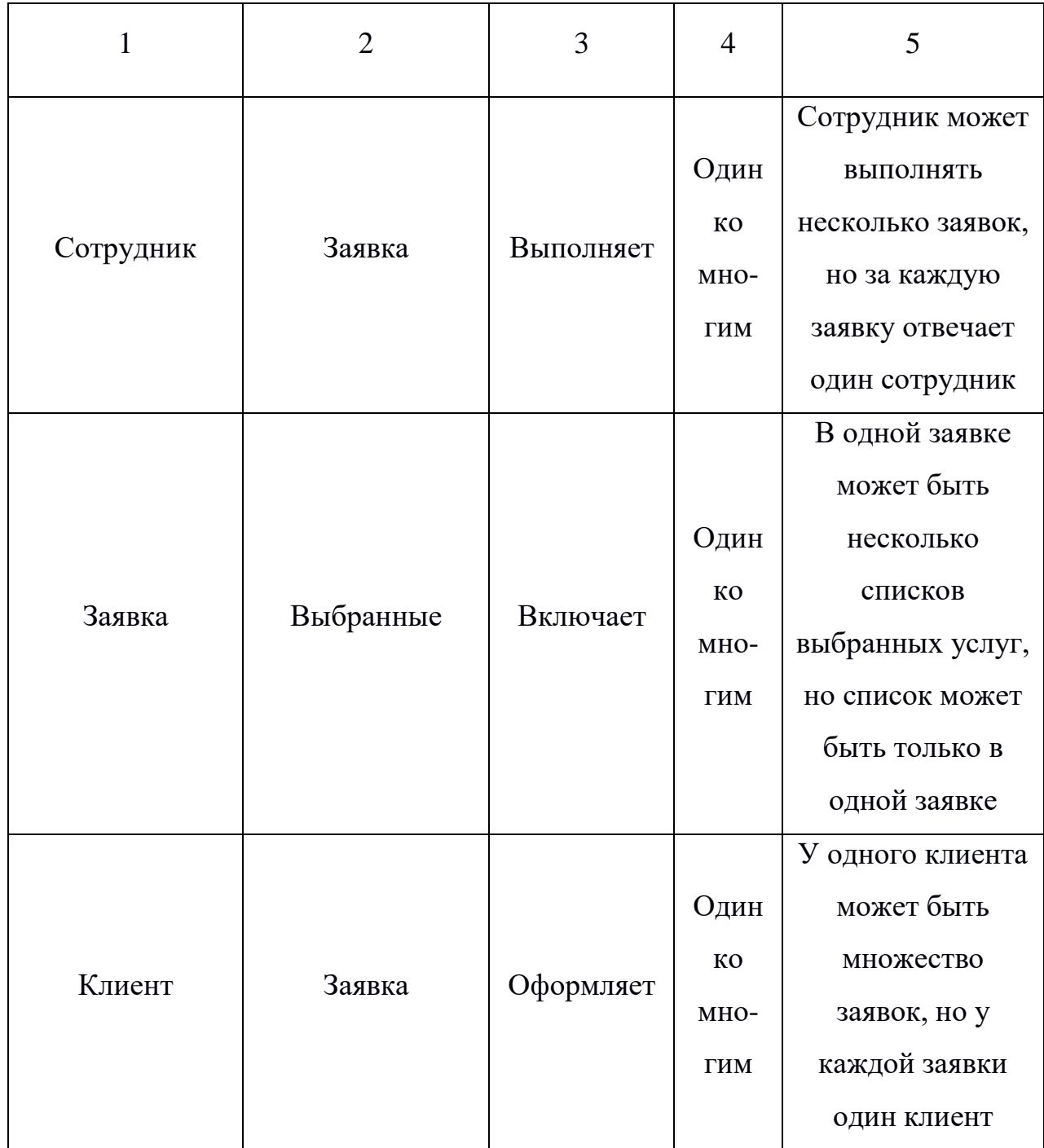

Инфологическая модель в нотации Чена построена с помощью CASEсредтства MS Visio и приведена на рисунке 7.

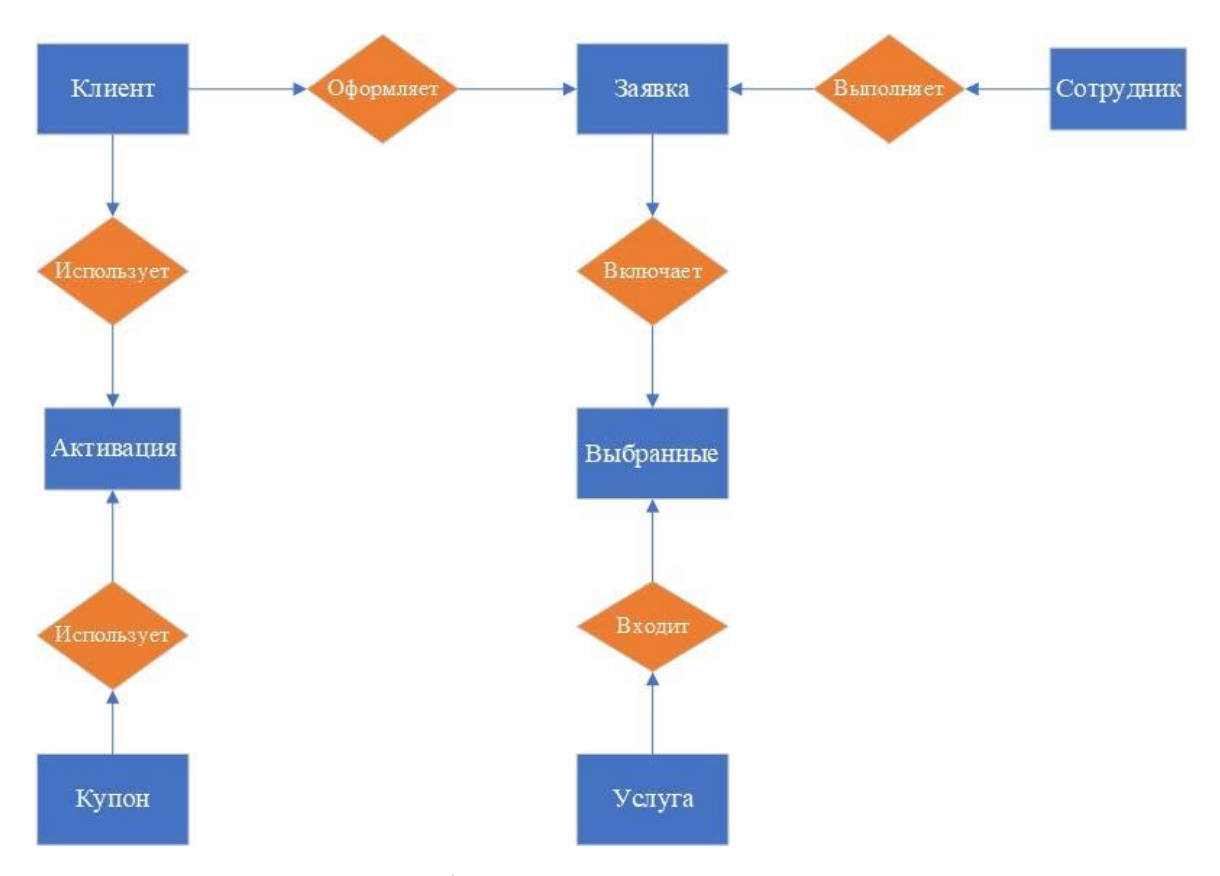

Рисунок 9 – Инфологическая модель в нотации Чена 2.4.2 Логическое проектирование

<span id="page-30-0"></span>С целью создания совокупности нормализованных отношений, в которых реализованы связи между объектами предметной области и выполнены все преобразования, необходимые для эффективной реализации в среде конкретной СУБД, необходимо провести этап логического проектирования.

Первый этап – отображение полученной концептуальноинфологической модели на реляционную модель путем совместного представления в ее отношениях ключевых элементов взаимосвязанных записей.

При проведении первого этапа логического проектирования была рассмотрена каждая связь между сущностями.

### Сущность «Активация»

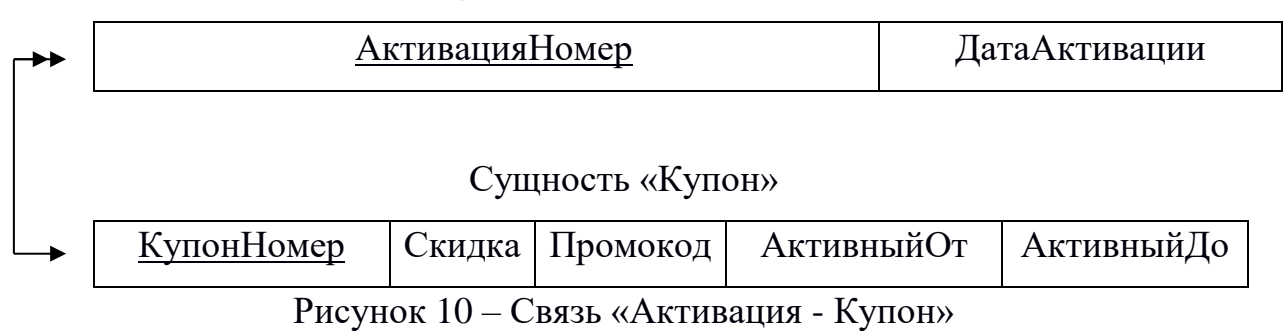

Сущность «Выбранные»

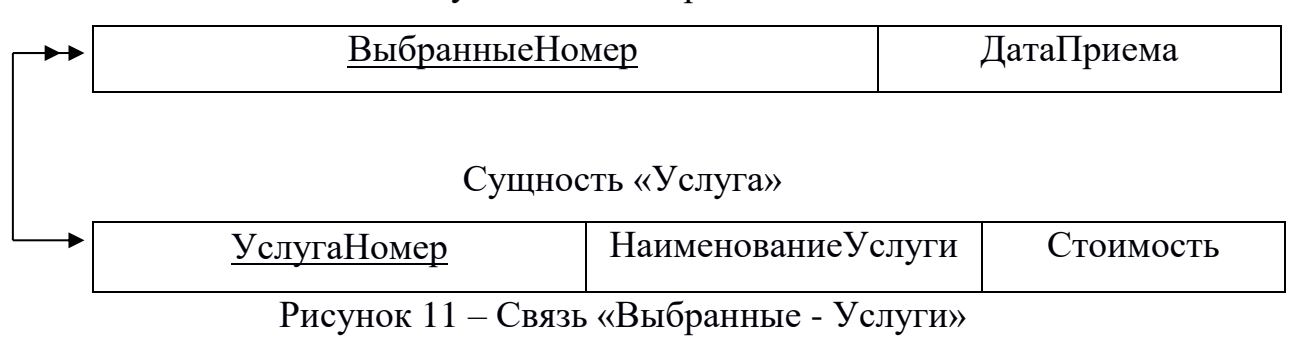

### Сущность «Выбранные»

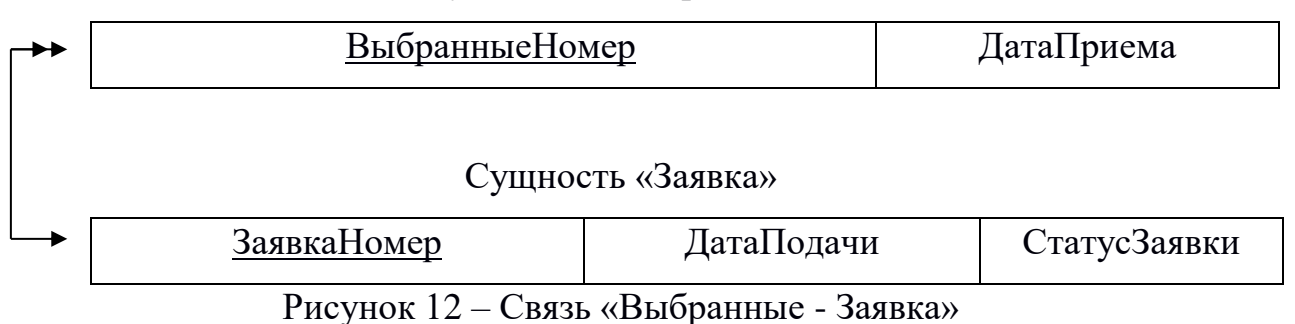

### Сущность «Заявка»

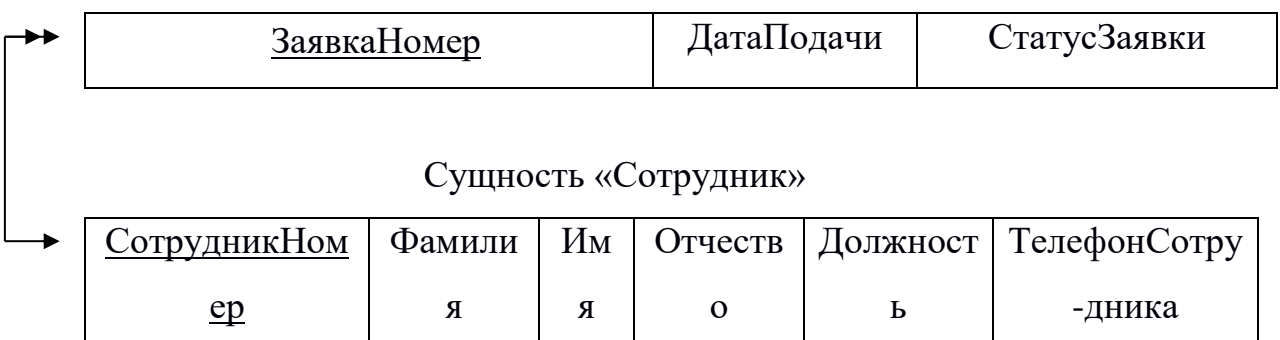

Рисунок 13 – Связь «Заявка - Сотрудник»

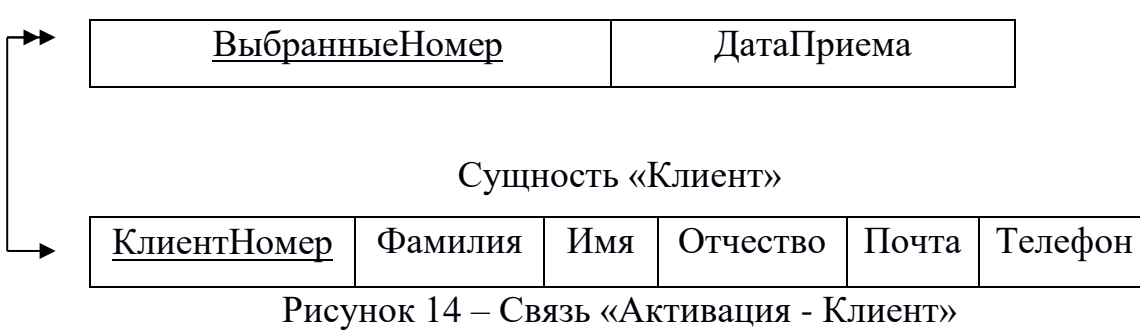

### Сущность «Активация»

Сущность «Заявка»

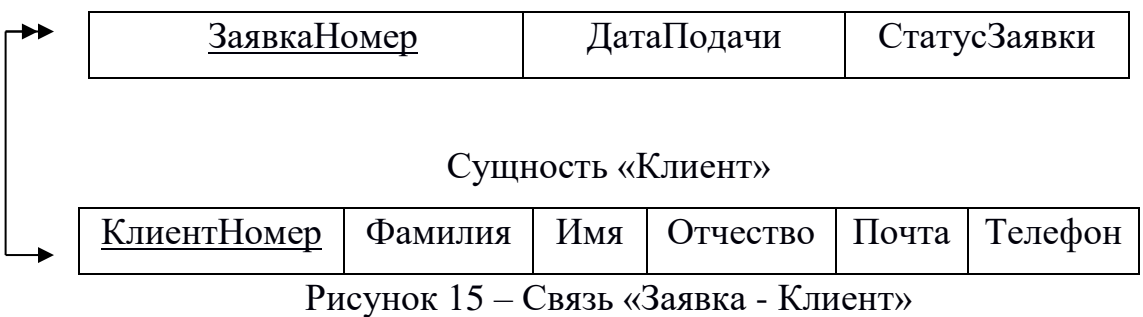

При построении отношений, ключи исходной (родительской) сущности были добавлены в атрибуты порожденной (дочерней) сущности.

### Отношение 1

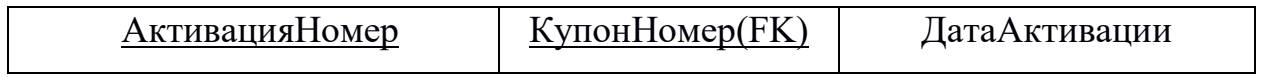

Отношение 2

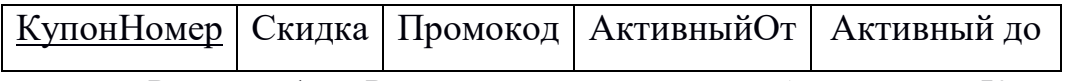

Рисунок 16 – Результат анализа связи «Активация - Купон»

### Отношение 3

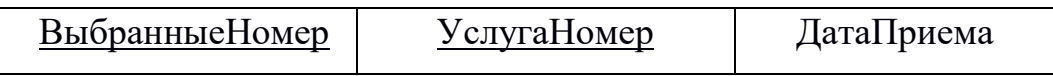

### Отношение 4

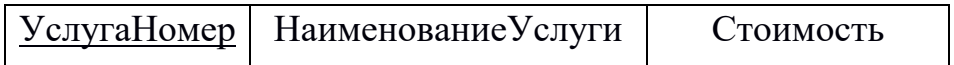

Рисунок 17 – Результат анализа связи «Выбранные - Услуги»

### Отношение 3

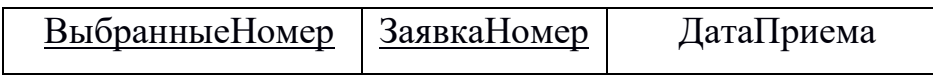

## Отношение 4

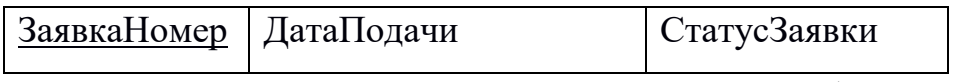

Рисунок 18 – Результат анализа связи «Выбранные - Заявка»

### Отношение 4

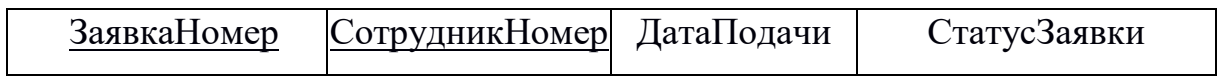

# Отношение 5

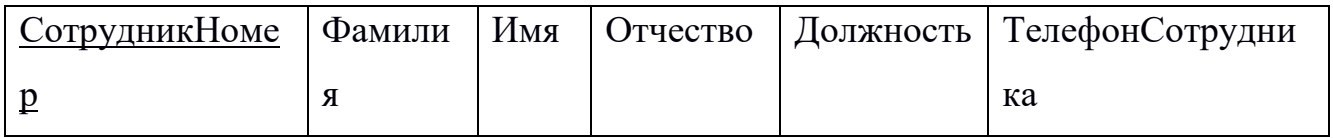

Рисунок 19 – Результат анализа связи «Заявка - Сотрудник»

### Отношение 1

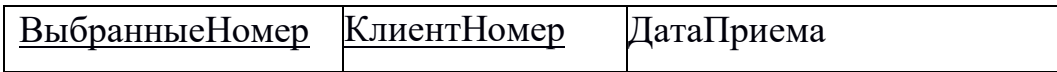

## Отношение 6

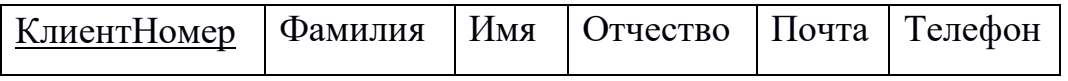

Рисунок 20 – Результат анализа связи «Активация - Клиент»

Отношение 4

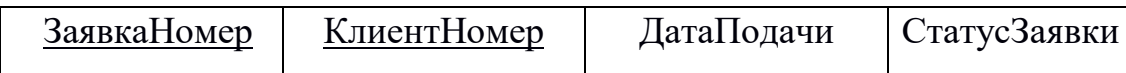

Отношение 6

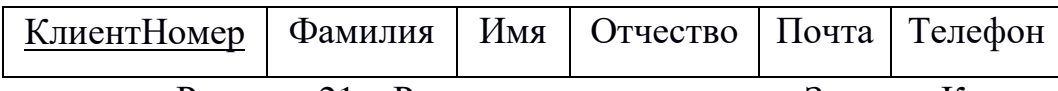

Рисунок 21 – Результат анализа связи «Заявка - Клиент»

В результате отображения концептуально-инфологической модели на реляционную была получена совокупность отношений реляционной модели. Из полученных отношений были исключены дублирующиеся атрибуты. После завершения процесса исключения дублирования был получен список отношений.

Следующий этап логического моделирования – нормализация отношений, который предусматривает рассмотрение полученных отношений на соответствие 1НФ, 2НФ, 3НФ. Нормализация БД представляет собой действия, производимые над базой данных с целью удаления в ней избыточности. Для анализа отношений на соответствие 1НФ, 2НФ, 3НФ были построены функциональные зависимости.

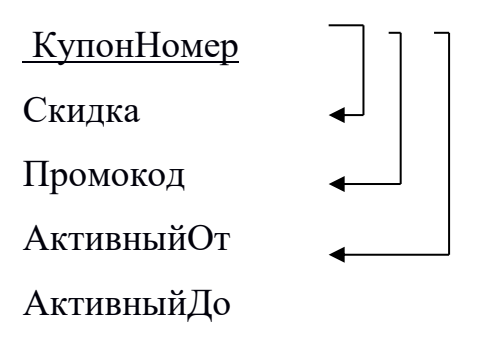

Рисунок 22 – Функциональные зависимости отношения «Купон»

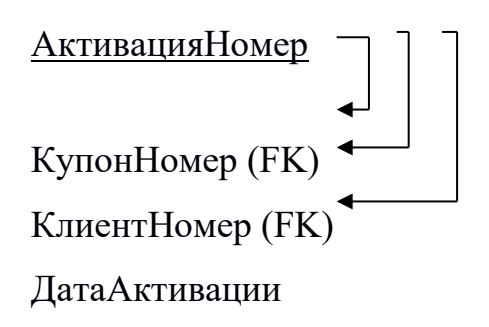

Рисунок 23 – Функциональные зависимости отношения «Активация»

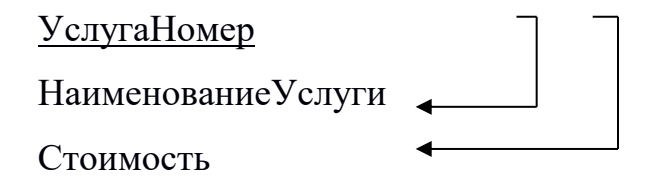

Рисунок 24 – Функциональные зависимости отношения «Услуга»

ВыбранныеНомер ЗаявкаНомер (FK) УслугаНомер (FK) ДатаПриема

Рисунок 25 – Функциональные зависимости отношения «Выбранные»
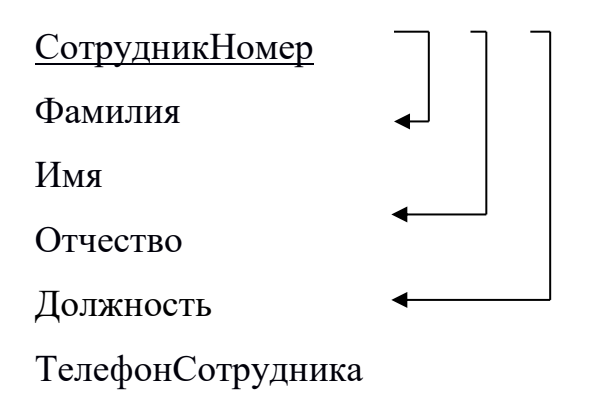

Рисунок 26 – Функциональные зависимости отношения «Сотрудник»

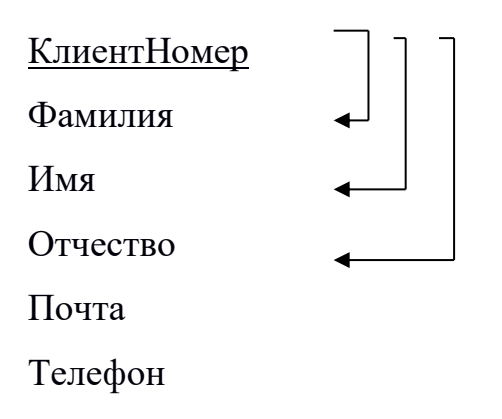

Рисунок 27 – Функциональные зависимости отношения «Клиент»

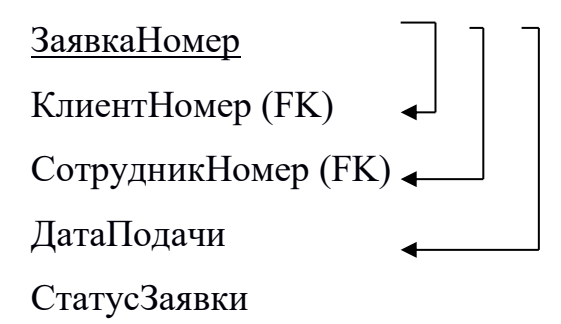

Рисунок 28 – Функциональные зависимости отношения «Заявка»

Логическая модель базы данных построена в нотации IDEF1X с помощью CASE-средства ERWin. Отношения между сущностями находятся в третьей нормальной форме, поскольку значения всех атрибутов являются

неделимыми или атомарными, каждый атрибут, не являющийся ключевым атрибутом, в этих отношениях функционально полно зависит от первичного ключа. А также все атрибуты, которые не являются ключевыми, не имеют транзитивной зависимости от ключевых атрибутов. Логическая модель базы данных представлена на рисунке 29.

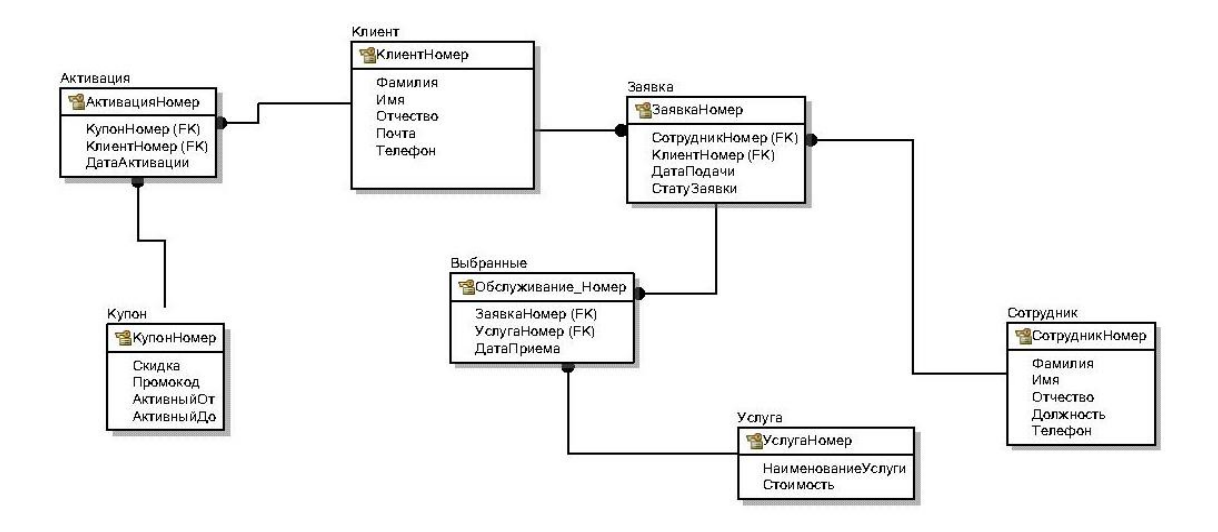

Рисунок 29 – Логическая модель базы данных – диаграмма IDEF1X 2.4.3 Физическое проектирование

На основе логической модели проектируется физическая модель БД. Проектирование структуры данных состоит в построении для каждого отношения таблицы (таблицы 9-15)

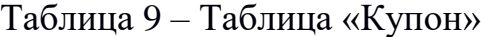

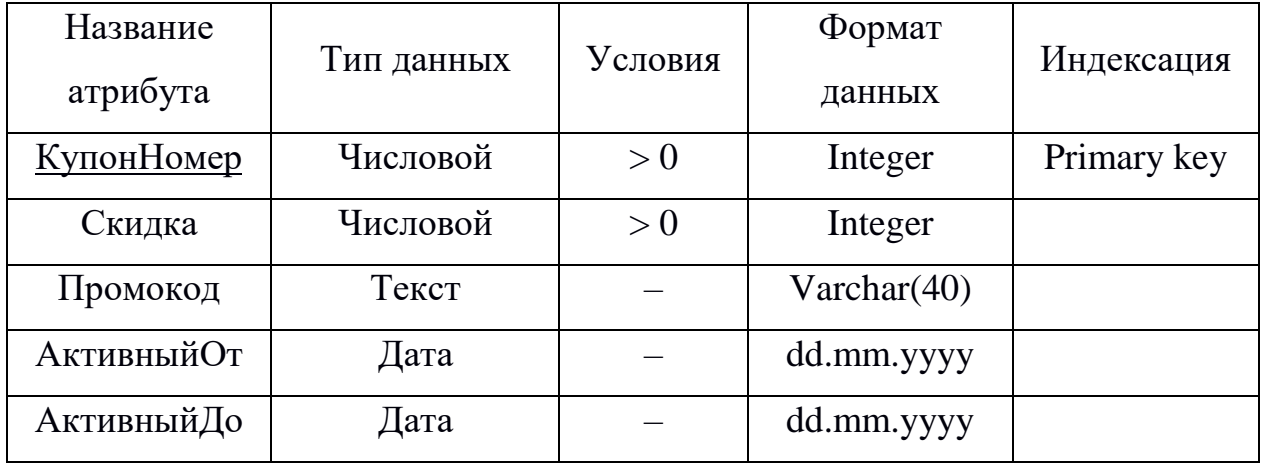

Таблица 10 – Таблица «Активация»

| Название              | Тип данных | Условия       | Формат     | Индексация  |
|-----------------------|------------|---------------|------------|-------------|
| атрибута              |            |               | данных     |             |
| <b>АктивацияНомер</b> | Числовой   | > 0           | Integer    | Primary key |
| КупонНомер            | Числовой   | > 0           | Integer    | Foreign key |
| КлиентНомер           | Числовой   | > 0           | Integer    | Foreign key |
| ДатаАктивации         | Дата       | $\ge$ текущая | dd.mm.yyyy |             |
|                       |            | дата          |            |             |

# Таблица 11 – Таблица «Клиент»

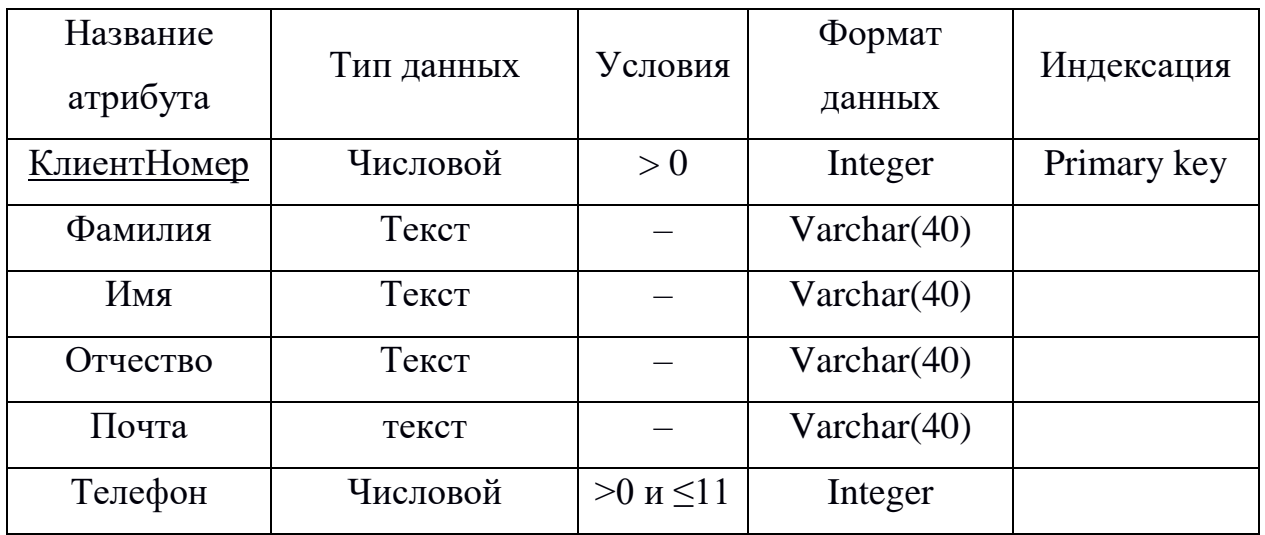

# Таблица 12 – Таблица «Заявка»

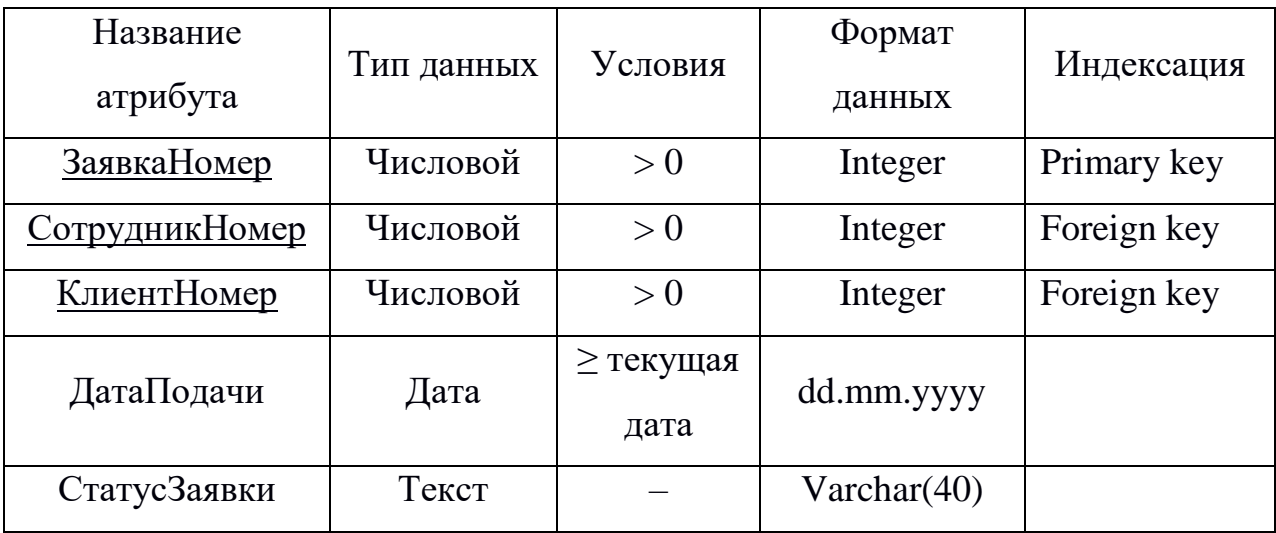

Таблица 13 – Таблица «Выбранные»

| Название               | Тип данных | Условия       | Формат     | Индексация  |
|------------------------|------------|---------------|------------|-------------|
| атрибута               |            |               | данных     |             |
| <b>Выбранные Номер</b> | Числовой   | > 0           | Integer    | Primary key |
| ЗаявкаНомер            | Числовой   | > 0           | Integer    | Foreign key |
| <u>УслугаНомер</u>     | Числовой   | > 0           | Integer    | Foreign key |
| ДатаПриема             | Дата       | $\ge$ текущая | dd.mm.yyyy |             |
|                        |            | дата          |            |             |

# Таблица 14 – Таблица «Услуга»

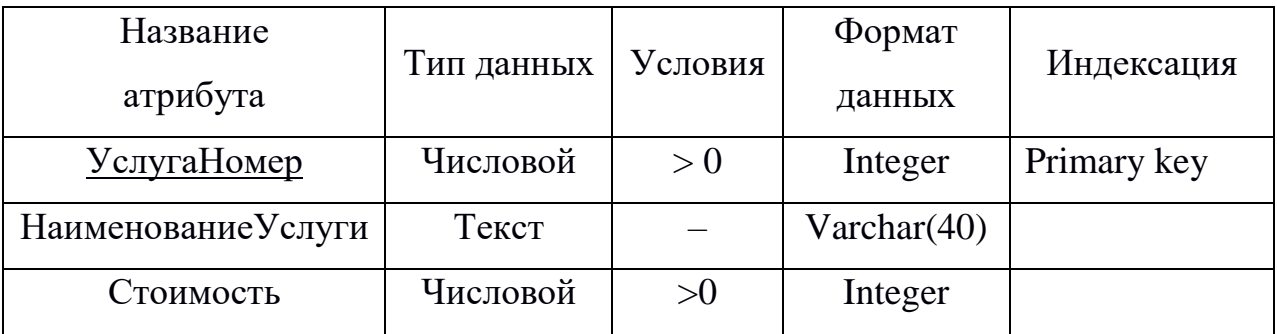

# Таблица 15 – Таблица «Сотрудник»

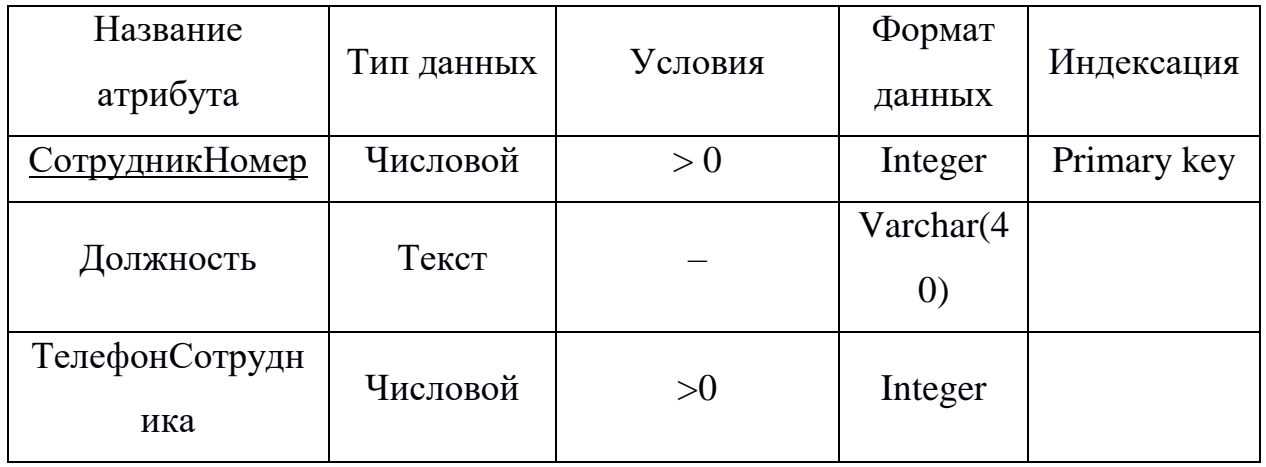

Физическое проектирование также предусматривает построение структуры физической модели данных (рисунок 28).

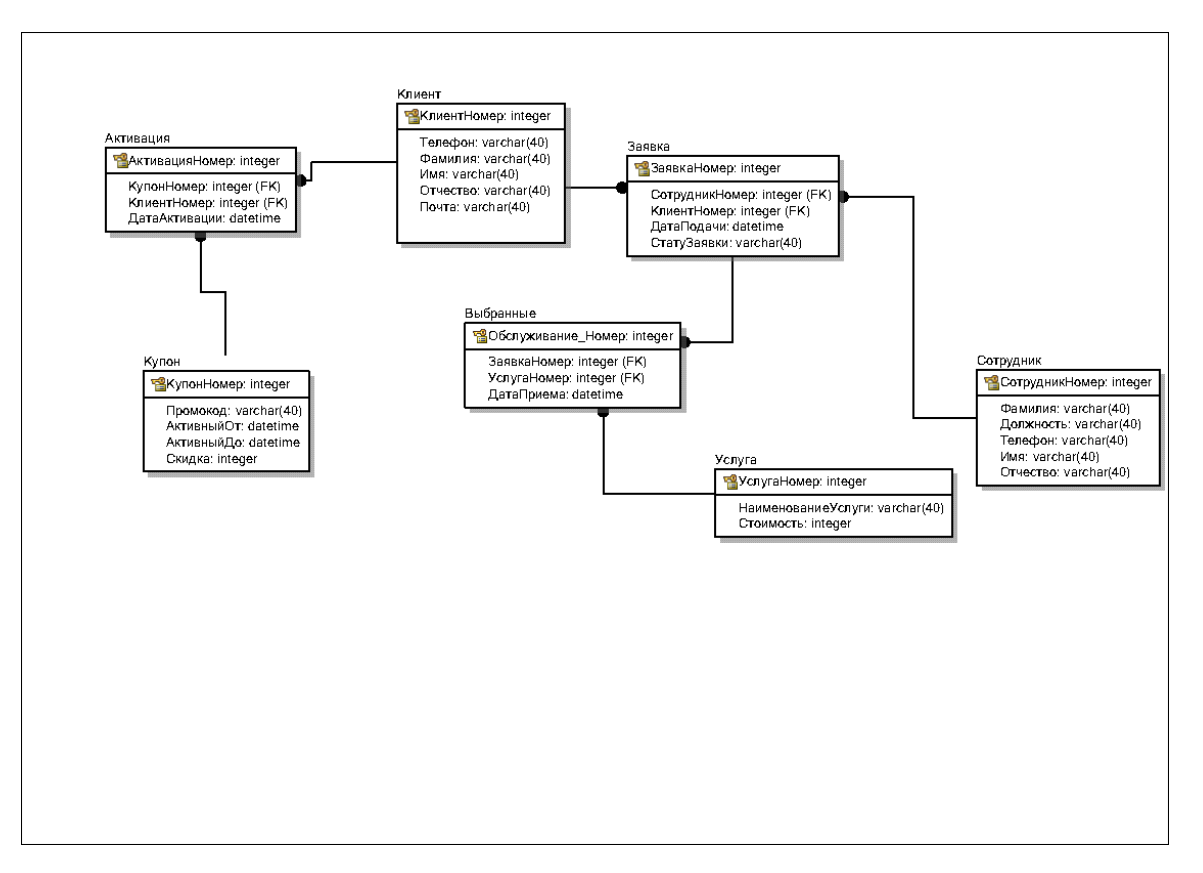

Рисунок 30 – Физическая модель базы данных

# 3 РЕАЛИЗАЦИЯ WEB-САЙТА

Главная страница сайта — это страница, с которой пользователь взаимодействует при первом посещении сайта. В шапке сайта в левом верхнем углу расположен логотип с наименованием салона красоты. В правой части расположено меню сайта, с такими страницами как: "Услуги", "О нас", "Услуги и цены", "Онлайн запись". Реализация внешнего вида главной страницы представлена на рисунке 29.

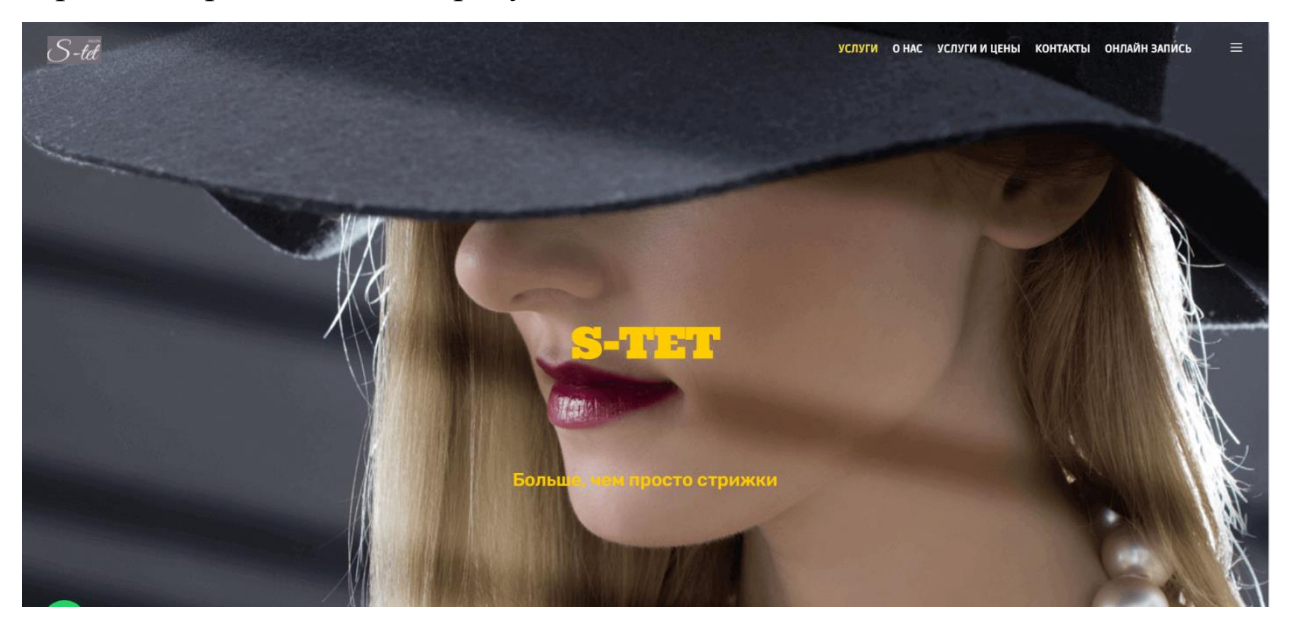

Рисунок 31 – Главная страница web-сайта

Далее на главной странице находится описание нескольких основных категорий услуг, включающих в себя другие.

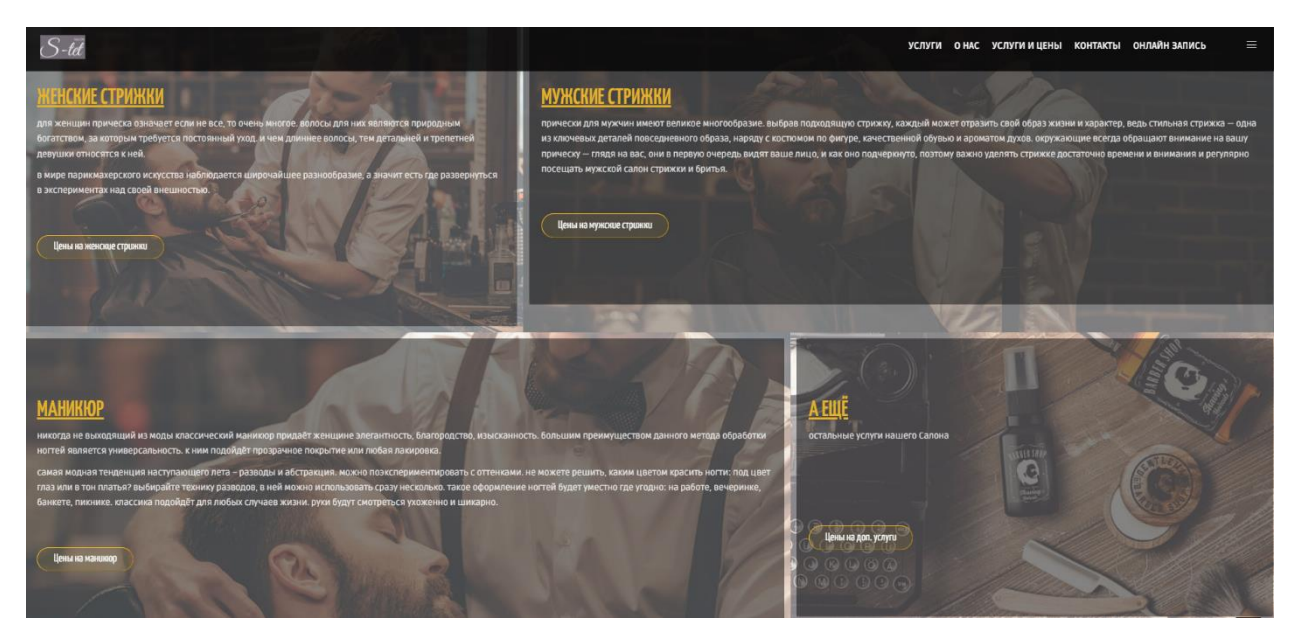

Рисунок 32 – Основные категории услуг

В разделе "О нас" рассказывается о конкурентных преимуществах организации.

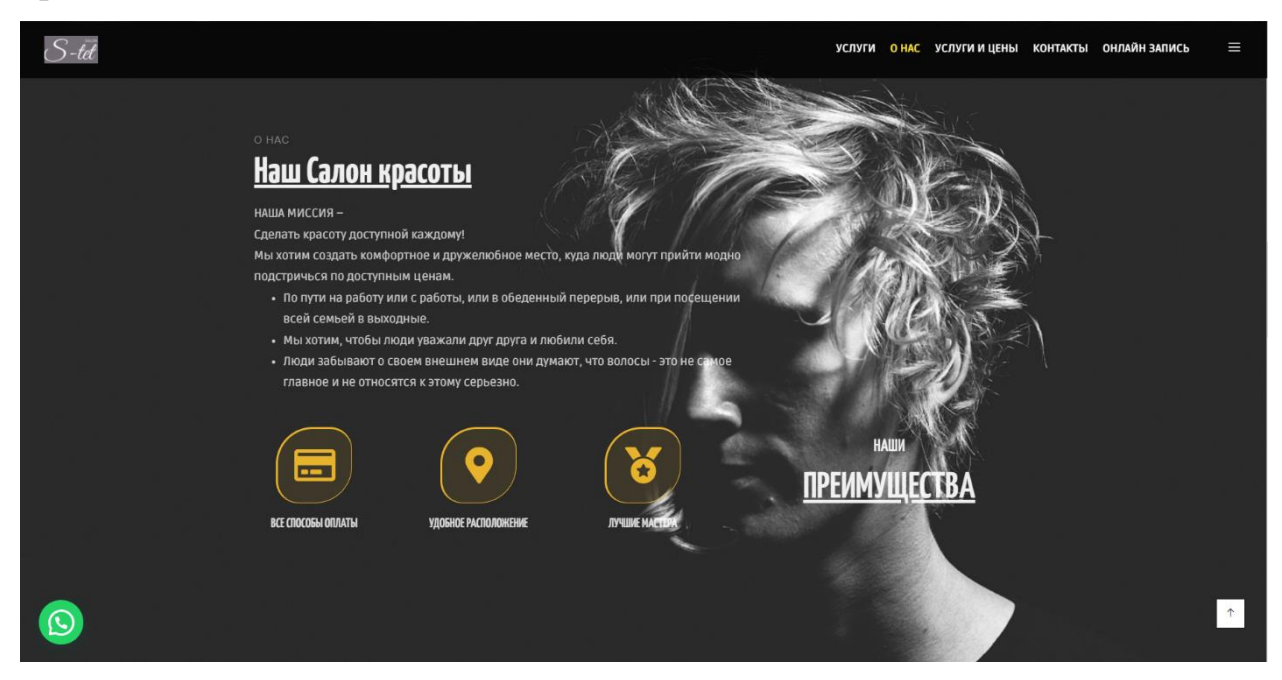

Рисунок 33– Раздел "О нас"

В отдельных разделах перечислены услуги с указанием их стоимости и кнопкой, немедленно переводящей на форму онлайн бронирования. Они показаны на рисунках 34, 35 и 36.

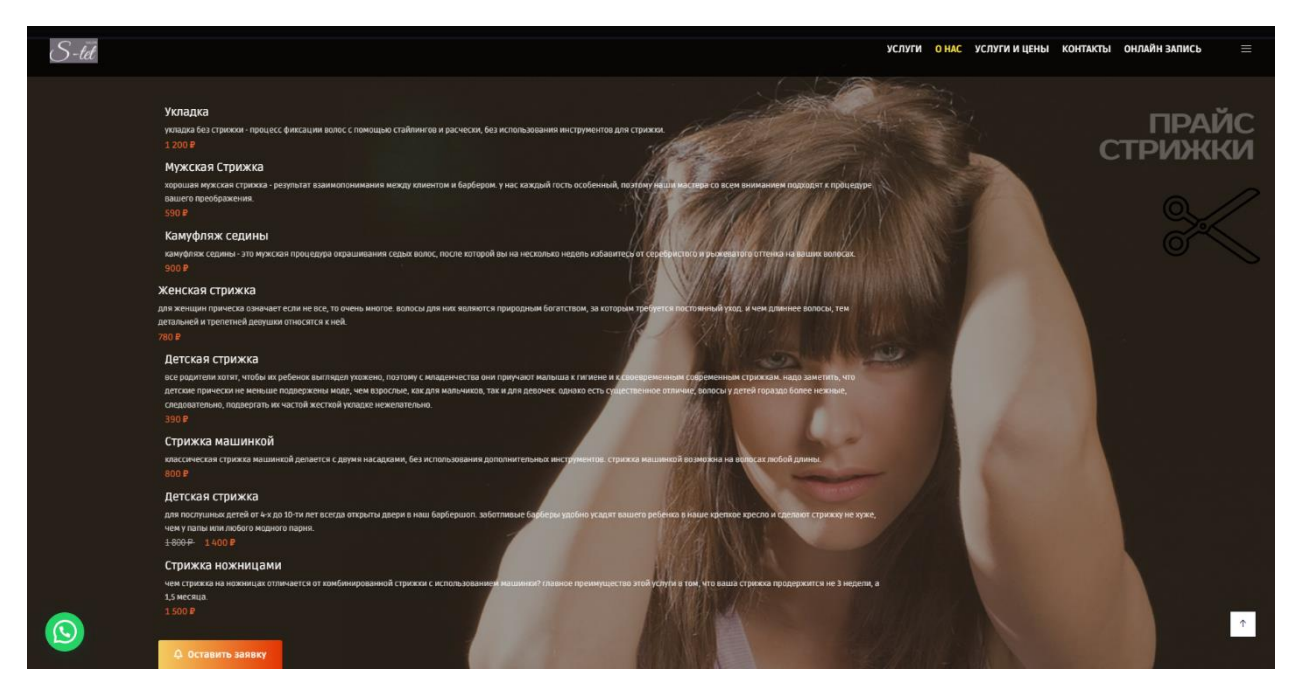

Рисунок 34– Перечень услуг категории "Стрижки"

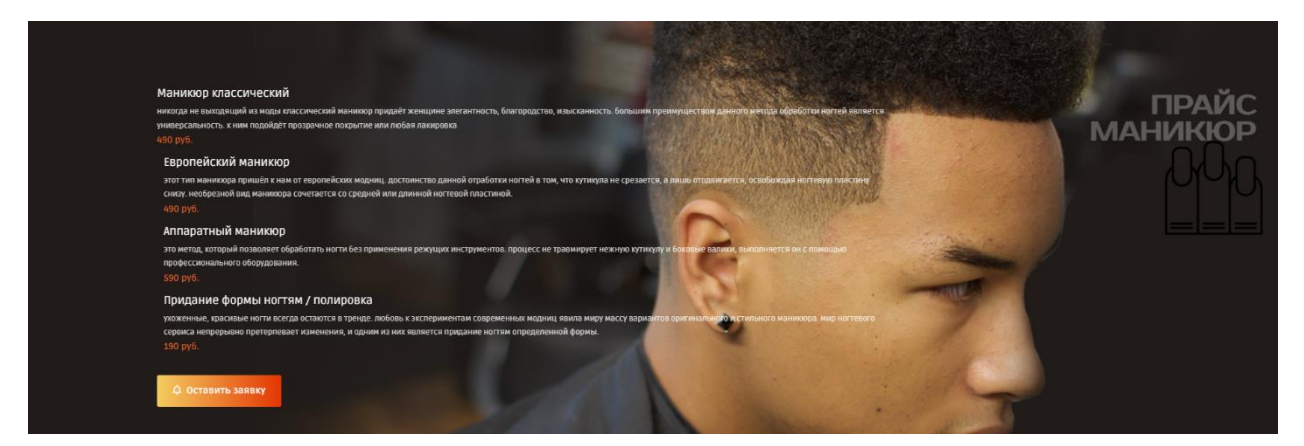

Рисунок 35– Перечень услуг категории "Маникюр"

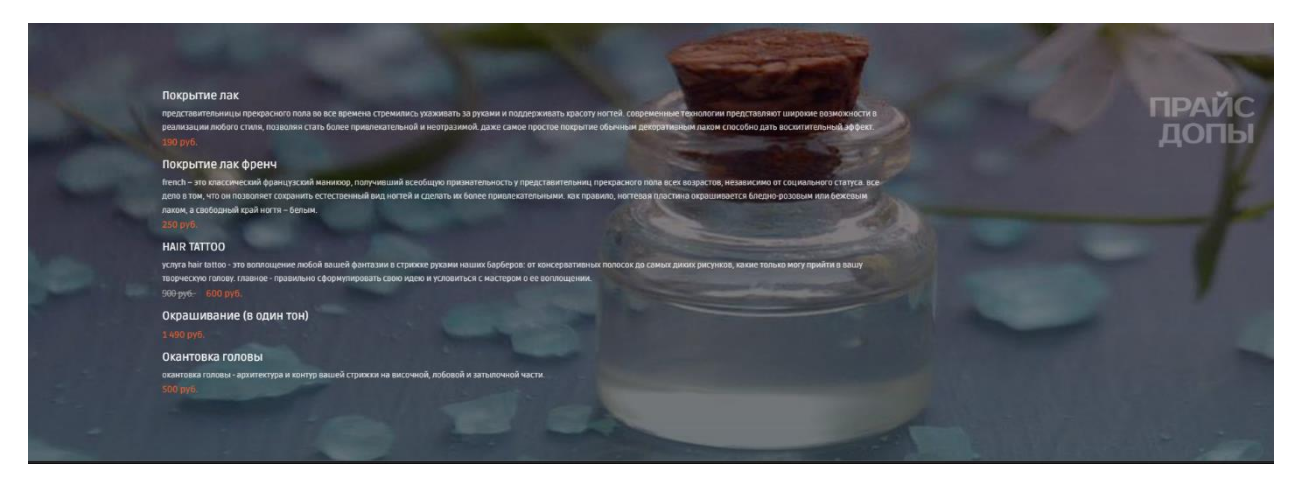

Рисунок 36– Перечень услуг категории "Допы"

Когда клиент готов забронировать время для посещения салона, он благодаря одной из кнопок "Оставить заявку" или благодаря кнопке "Онлайн запись" может перейти на форму оформления записи на прием. В форме записи из у каждой услуги указана ее стоимость в рублях и примерное время ее выполнения. В низу формы клиент может видеть суммарную стоимость выбранных услуг.

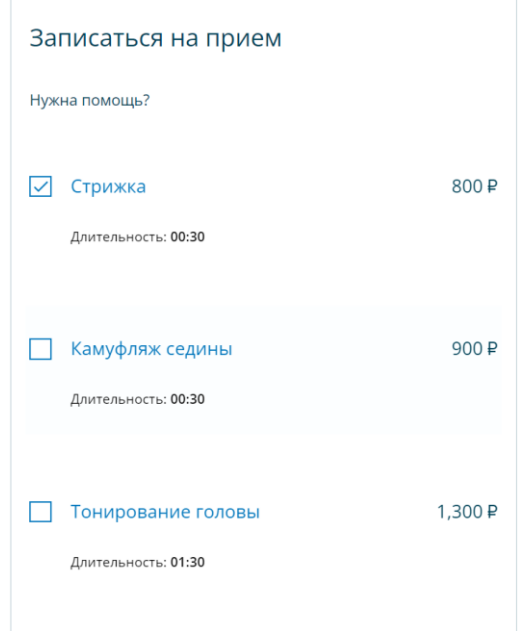

Рисунок 37– Перечень услуг для выбора

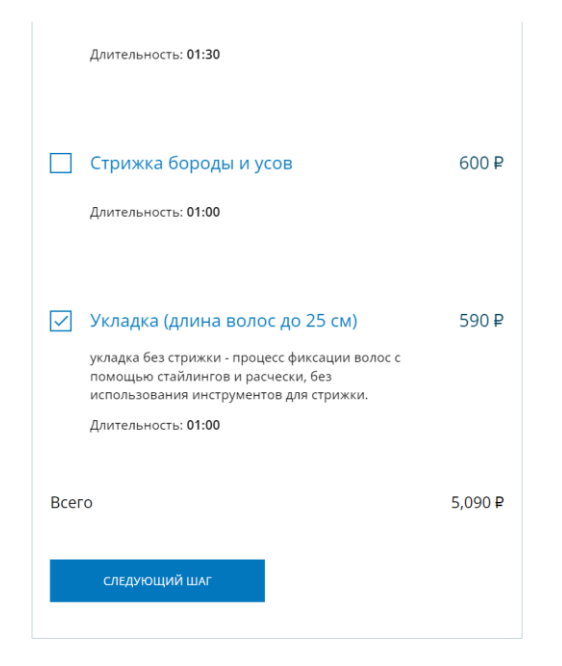

 $\bigcirc$ 

Рисунок 38– Продолжение перечня услуг

Когда клиент определится с тем, какие услуги ему необходимы, он переходит на следующий шаг, где в соответствии с рабочим графиком специалистов салона и их текущей занятостью клиент может выбрать конкретную дату и время приема.

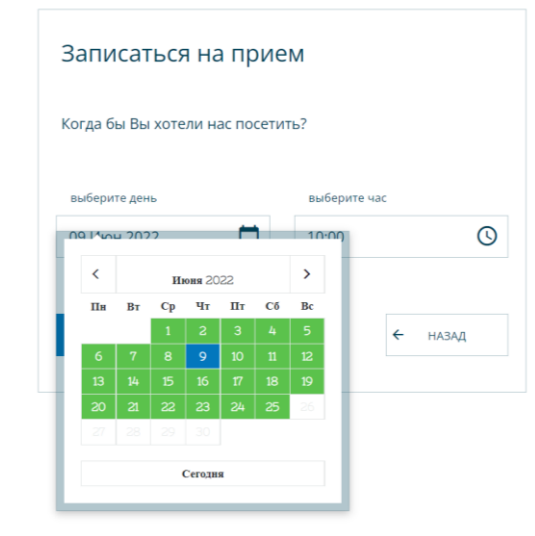

Рисунок 39– Форма выбора даты и времени приема

r.

На следующей странице клиент вносит свои контактные данные (ФИО, e-mail, номер сотового телефона).

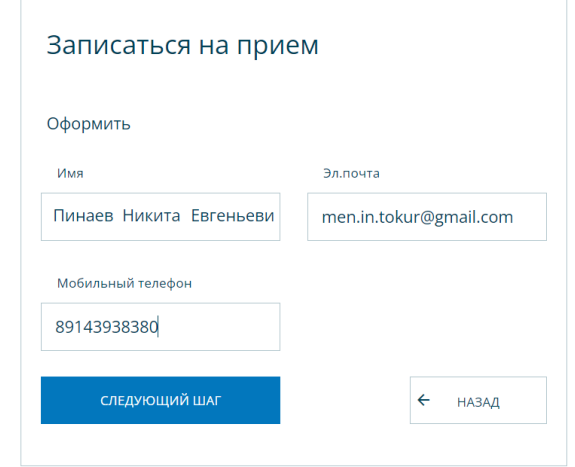

Рисунок 40– Поля для указания данных пользователя

После всех перечисленных выше процедур перед клиентом открывается страница, на которой отображена резюмирующая информация о его заказе: дата и время бронирования, перечень выбранных услуг с итоговой стоимостью. Также на данной странице пользователю предоставляется возможность оставить сообщение, в котором он может указать свои пожелания по поводу приема.

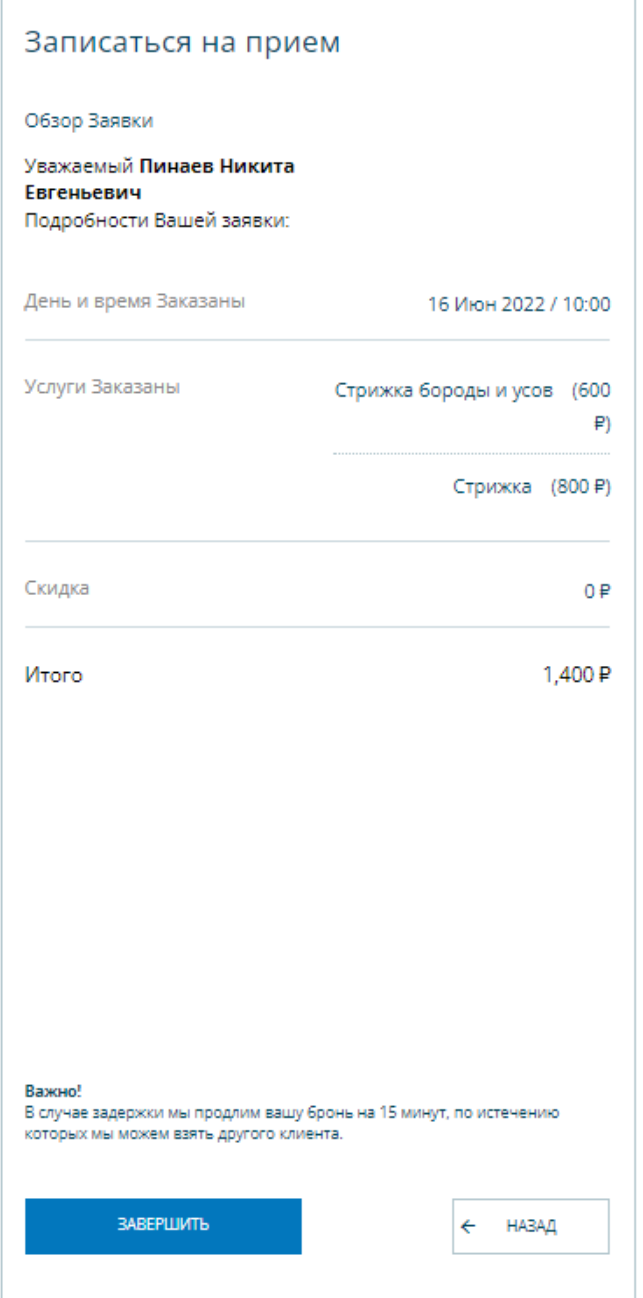

Рисунок 41– Страница обзора заявки

По итогу выводится страница подтверждение заявки, параллельно с этим клиенту на e-mail высылается письмо с подробностями бронирования.

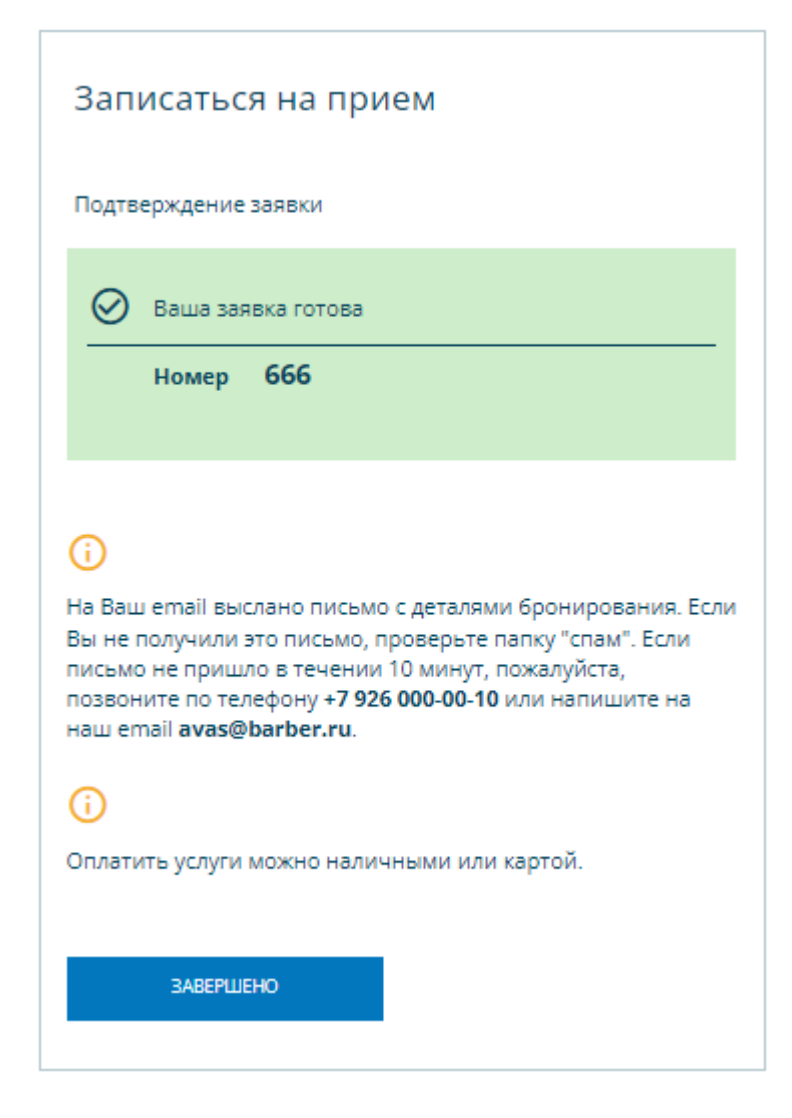

Рисунок 42– Страница подтверждения заявки

### 4 ИНФОРМАЦИОННАЯ БЕЗОПАСНОСТЬ ПРЕДПРИЯТИЯ

#### **4.1 Объекты информационной безопасности**

В организации производится обработка персональных данных в информационных система обработки информации ограниченного доступа, не содержащей сведения, составляющие государственную тайну.

Перечень ИС, в которых обрабатывается информация ограниченного доступа, не содержащая сведения, составляющие государственную тайну, определяется на основании "Отчета по результатам обследования".

Объектами защиты являются информация, обрабатываемая в ИС, и технические средства ее обработки и защиты. Информация, подлежащие защите, определяется на основании "Отчета по результатам обследования".

К объектам защиты относятся:

- − обрабатываемая информация;
- − технологическая информация;
- программно-технические средства обработки;
- − средства защиты информации;
- каналы информационного обмена и телекоммуникации;
- объекты и помещения, в которых размещены компоненты ИС.

### **4.2 Анализ информационной безопасности предприятия**

При анализе ИБ организации было определено, что для имеющейся в салоне информационной системы характерны все основные виды угроз:

нарушение физической целостности (уничтожение, разрушение элементов);

нарушение логической целостности (разрушение логических связей);

нарушение содержания (изменение блоков информации, внешнее навязывание ложной информации);

− нарушение конфиденциальности (разрушение защиты, уменьшение степени защищенности информации),

нарушение прав собственности на информацию (несанкционированное копирование, использование).

В данном случае информация может быть уничтожена вместе с физическим носителем (т.е. сервером и/или жесткими дисками), может быть скопирована, из-за неправильной настройки и/или нарушений при организации контролируемой территории злоумышленник может получить неправомерный доступ к информации с последующим её изменением, копированием и/или разглашением конфиденциальной информации (адресов недвижимости, личных номеров сотовых телефонов, номеров банковских карт и т.д.).

В приведённом случае приоритет при обеспечении сохранности информации следует отдать угрозам, вызванным умышленными факторами, а именно:

- хищение носителей информации;
- подключение к каналам связи;
- − несанкционированный доступ;
- − разглашение информации;
- копирование данных.

Большинство из возможных угроз решается организацией контролируемой территории, на которой будет располагаться сервер, хранящий базу данных.

Не стоит также забывать и о минимальных средствах защиты объекта от несчастных случаев (разместить огнетушители, пожарную сигнализацию и т.д.).

Одним из наиболее распространенных и многообразных способов воздействия на информационную систему, позволяющим нанести ущерб любой из составляющих информационной безопасности является несанкционированный доступ. Несанкционированный доступ возможен из-за ошибок в системе защиты, нерационального выбора средств защиты, их некорректной установки и настройки.

Под несанкционированным доступом понимается получение лицами в обход системы защиты с помощью программных, технических и других средств, а также в силу случайных обстоятельств доступа к обрабатываемой и хранимой на объекте информации.

Каналы несанкционированного доступа (КНПИ) к информации классифицируются по компонентам автоматизированных информационных систем.

Из первого класса КНПИ к салону красоты относится хищение носителей информации;

Из второго класса КНПИ:

снятие информации с устройств электронной памяти;

ввод программных продуктов, позволяющих злоумышленнику получать информацию;

копирование информации с технических устройств отображения.

Из третьего класса КНПИ можно выделить выведывание информации у обслуживающего персонала за пределами объекта.

Из четвёртого класса КНПИ:

снятие наводок с системы питания;

подключение к базам данных и ПЭВМ по компьютерным сетям.

### **4.3 Перечень информации, подлежащей защите**

Объектом защиты с точки зрения информационной безопасности в исследуемой организации можно рассматривать обрабатываемые персональные данные клиентов и сотрудников организации.

Персональные данные – это данные, так или иначе связанные с определенным физическим лицом (субъектом персональных данных).

Информация, обрабатываемая сервером салона красоты, имеет следующие персональные данные клиентов и сотрудников:

- личный номер сотового телефона;
- − адрес электронной почты;
- − ФИО.

Обеспечение защиты прав гражданина при обработке его персональных данных обязательно согласно ст.2 закона РФ 27.07.2006 г. N 152-ФЗ «О персональных данных». Кроме того, на основании ст.7 того же закона операторы и иные лица, получившие доступ к персональным данным, обязаны не раскрывать третьим лицам и не распространять персональные данные без согласия субъекта персональных данных.

#### **4.4 Разграничение прав доступа**

Практика разграничения прав доступа является одним из надежных методов предотвращения потенциально возможного несанкционированного доступа к информации.

В спроектированной системе выделены две категории пользователей: обычный пользователь и администратор. Рядовой пользователь имеет доступ к информации о организации и оказываемых ей услугах. В свою очередь администратору доступны списки пользователей, парикмахеров, мастеров ногтевого дела. Администратор имеет права на их редактирование, и редактирование содержания списка доступных услуг.

#### **4.5 Идентификация и аутентификация**

Для снижения вероятности угрозы несанкционированного доступа к конфиденциальной информации применяются такие процедуры как идентификация и аутентификация.

Сутью идентификации является присвоение пользователю системы некоторого имени (идентификатора) для получения доступа к системе. В

данной работе роль идентификатора клиента выполняет его логин, присвоенный пользователю при регистрации.

При всех плюсах использования идентификаторов одних их мало для обеспечения приемлемого уровня информационной безопасности. Чтобы свести к минимуму шанс кражи идентификатора пользователя целесообразно проводить дополнительную проверку, призванную подтвердить его личность. В этих целя применяют процедуру аутентификации.

Для реализации аутентификации при регистрации на сайте нового пользователя кроме логина ему задается новый пароль, который он обязан ввести для получения доступа к системе.

#### **4.6 Шифрование данных**

Из соображений безопасности изначально в CMS WordPress заложен механизм хеширования паролей пользователей. Это гарантирует, что даже получив доступ к системе злоумышленник не сможет получить пароль пользователя для аутентификации и соответственно несанкционированный доступ к конфиденциальной информации пользователя для него будет затруднен.

Для выполнения процесса хеширования пароля в начале к нему добавляется соль, а после происходит 8 циклов шифрования по алгоритму MD5.

MD5 (Message-Digest algorithm) — это 128-битный алгоритм хеширования. Создан Рональдом Л. Ривестом (профессор из Массачусетского технологического института) в 1991 году.

Кроме всего вышеперечисленного СУБД MySQL позволяет шифровать данные в полях с использованием алгоритма AES.

AES (Advanced Encryption Standard; также Rijndael) — симметричный алгоритм блочного шифрования. При этом в реализации MySQL используется кодирование с 128-битным ключом.

#### **4.7 Модель нарушителя безопасности**

При анализе ИБ любого предприятия необходимо затронуть такое понятие как нарушитель ИБ. Под нарушителем понимается лицо, которое в результате умышленных или неумышленных действий может нанести ущерб объектам защиты.

Нарушители подразделяются по признаку принадлежности к ИС. Все нарушители делятся на две крупные группы:

− внешние нарушители – физические лица, не имеющие права пребывания на территории контролируемой зоны, в пределах которой размещается оборудование ИС;

− внутренние нарушители – физические лица, имеющие право пребывания на территории контролируемой зоны, в пределах которой размещается оборудование ИС.

При анализе ИБ был выделен ряд лиц, которые могут быть потенциальными внешними нарушителями, а именно:

неустановленные внешние субъекты (физические лица);

− бывшие работники (пользователи);

Внутренними нарушителями могут быть:

− администратор салона красоты;

− бухгалтер;

− парикмахеры;

− мастера ногтевого сервиса;

Для более целостного анализа информационной безопасности предприятия была построена модель нарушителя, представленная таблицей 16.

# Таблица 16 – Модель нарушителя

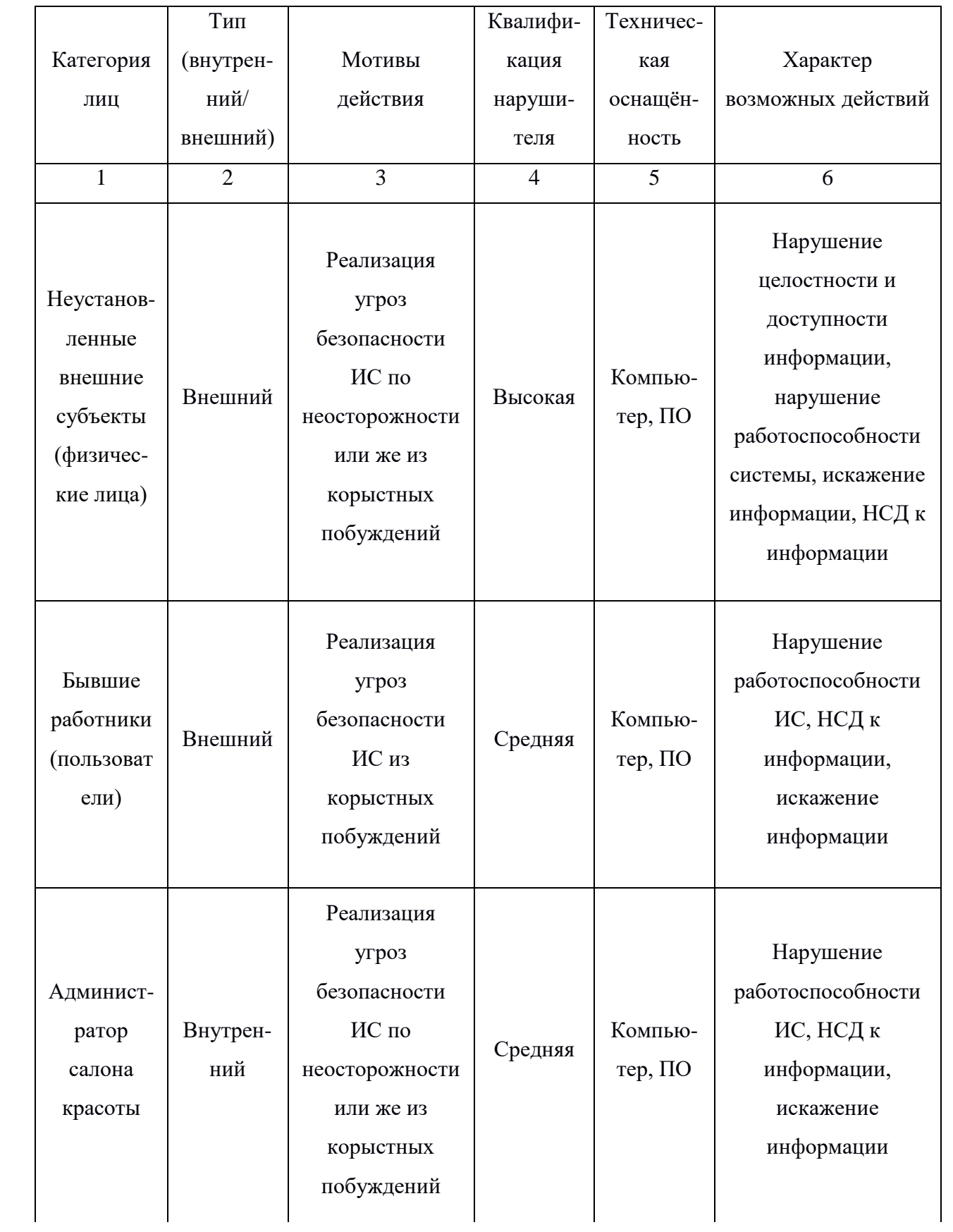

Продолжение таблицы 16

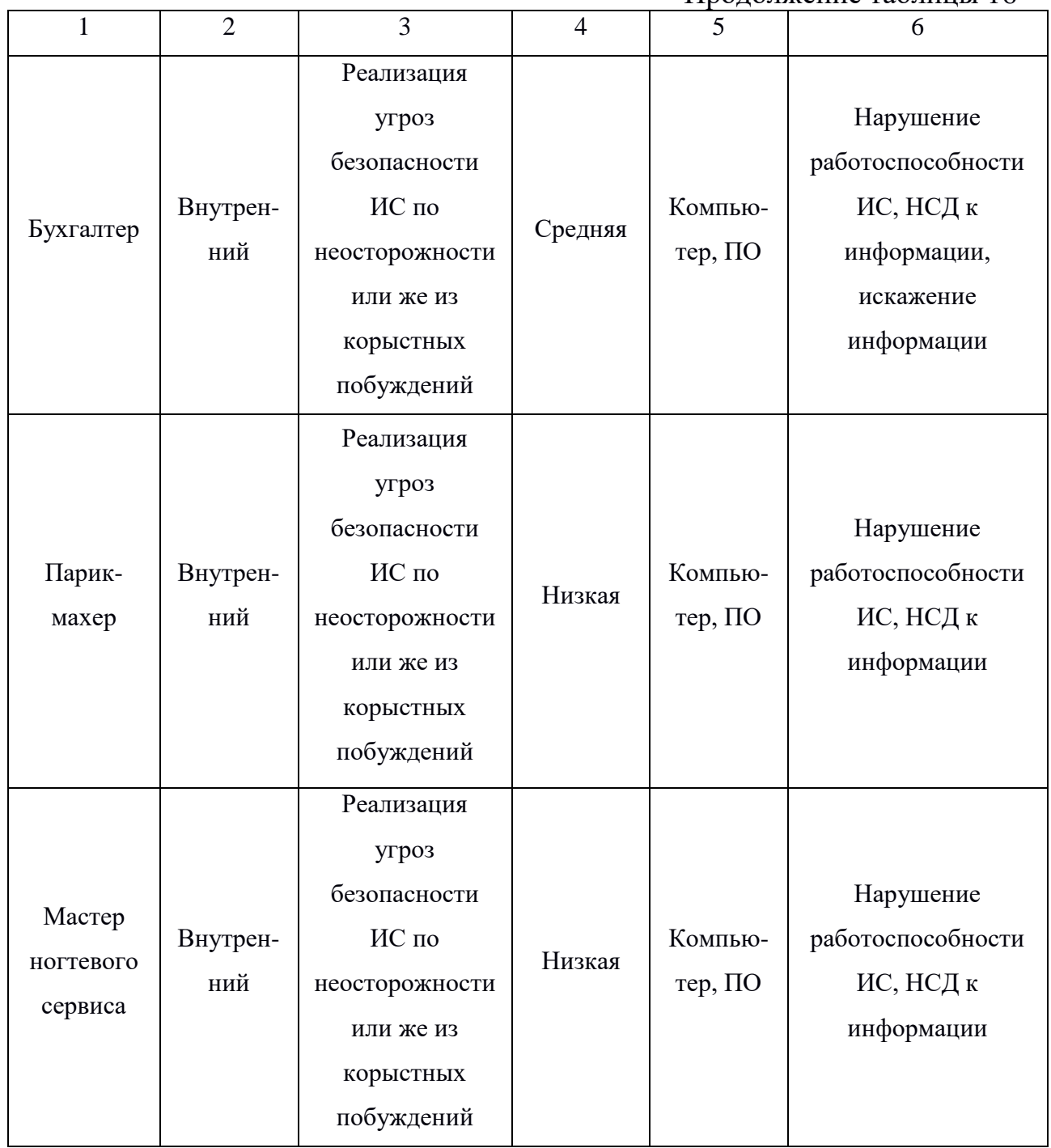

На основе построенной модели нарушителя можно сделать вывод, что несмотря на возможность атаки со стороны конкурентов, причиной большинства потенциальных проблем является неосторожность сотрудников.

### 5 БЕЗОПАСНОСТЬ И ЭКОЛОГИЧНОСТЬ

Наука, изучающая безопасное взаимодействие человека с элементами окружающей среды, называется безопасностью жизнедеятельности.

Основной задачей исследования данного раздела является исследование защищенности и экологичности труда для работников, которые занимаются разработкой и эксплуатацией систем.

Разработка мер по созданию безопасности на рабочем месте для сотрудников осуществляется по трем основным направлениям:

- защищенность труда;
- экологичность труда;
- − возможные чрезвычайные ситуации в трудовом процессе.

#### **5.1 Безопасность**

5.1.1 Безопасные и вредные факторы в рабочей среде сотрудника на ПЭВМ

Основные требования по охране труда работников перечислены в СанПин 1.2.3685-21 «Гигиенические нормативы и требования к обеспечению безопасности и (или) безвредности для человека факторов среды обитания».

Существующий ГОСТ 12.03.003-2015 «опасные и вредные производственные факторы» анализирует и выделяет те вредные производственные факторы, которые возникают при работе на ЭВМ:

- влияние электрического поля;
- воздействие электромагнитных излучений;
- риск ударов электрическим током;

влияние шума и вибрации от компьютера;

повышенная нагрузка на органы зрения, в том числе вызванные нарушениями требований к освещенности помещения, отсутствием естественной освещенности;

сухость воздуха, неконтролируемое повышение/понижение температуры;

монотонный характер выполнения работы;

− высокая нагрузка на психическое и нервное состояние человека.

В связи с выявленными вредными факторами данный ГОСТ устанавливает требования к рабочему месту сотрудника, использующего ЭВМ:

− высота компьютерного стола для пользователя должна изменяться под запросы пользователя в пределах от 68 см до 80 см. Однако если такое требование не может быть выполнено, то оптимальная постоянная высота стола составляет 75 см;

− требования к рабочему сидению: поверхность должна составлять 40 см, передний выступ сидения должен иметь округлую форму, должно иметь место варьирование 40-50 см. Сидение должно отклоняться максимально вперед на 15° и назад на 5°.

ноги сотрудника должны располагаться в пространстве площадью минимум 3000 кв.см с шириной более 50 см и должны иметь высоту для колен 45 см, а если ноги протянуты – 65 см. Для ног должна быть оборудована подставка шириной и глубиной минимально 30 и 40 см соответственно, варьируемая в высоте до 15 см и по углу наклона – до 20°.

− подставки для рук и локтей могут быть несменяемыми либо же съемными, однако существуют следующие требования: высота над уровнем сидения 23 см, расстояние между подлокотниками – 40 см, минимально возможны длина и ширина подлокотников  $-25$  и 5 см соответственно.

компьютерная клавиатура должна располагаться на столе в отдалении от конца стола на 10-30 см.

Отдельно рассматривается вопрос о площади, занимаемой в рабочем помещении сотрудником. Если кроме компьютера есть дополнительное периферийное оборудование, то минимум такой площади составляет 6 кв.м, если же периферийного оборудования не имеется, то достаточно 4,5 кв.м

Общая схема рабочего места пользователя согласно приведенным требованиям представлена на Рисунке 43.

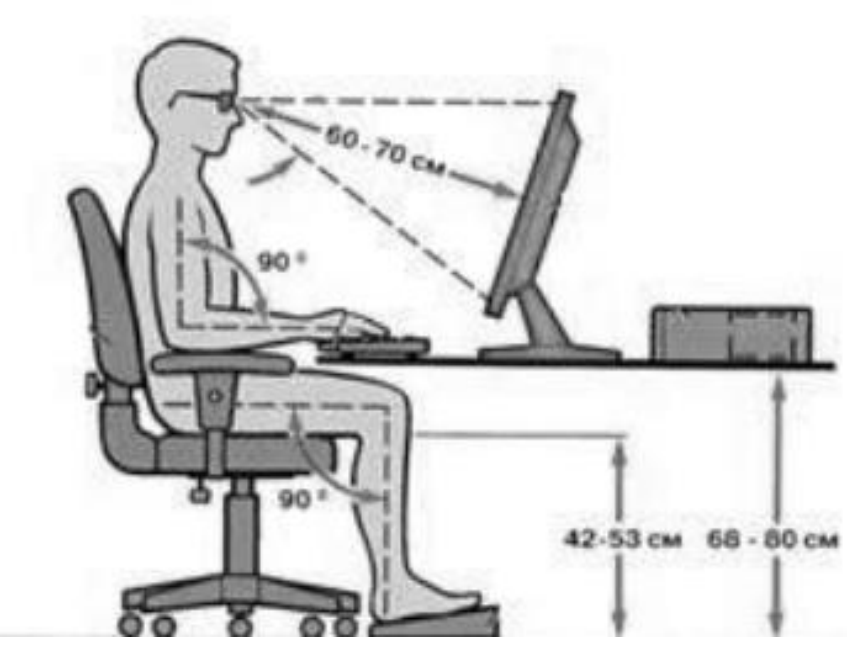

Рисунок 43. Схема расположения сотрудника за ЭВМ

5.1.2 Требования к освещению

Для создания наиболее комфортных световых условий могут быть использованы различные виды освещения.

Освещенность — это явление возникновения света в помещении, продуцированного каким-либо световым источником в целях восприятия человеческими органами зрения предметов, явлений, людей и так далее.

Существуют два основных вида освещения:

Естественное – солнечный свет, проникающий в помещение путем проникновения в боковые окна или через верхние конструкции здания, или совместно двумя этими путями; в соответствии с этим выделяют боковое, верхнее и комбинированное виды искусственного освещения.

− Искусственное – освещение от созданных людьми источников, подключаемое в случаях, когда естественного освещения становится недостаточно.

При работе на компьютере зачастую требуются оба вида освещения.

Также должна существовать возможность применения аварийного освещения при возникновении некоторых непредвиденных обстоятельств.

СанПиН 1.2.3685-21 строго устанавливают следующие требования к освещению рабочего места:

− Коэффициент естественной освещенности в помещениях с компьютерами полагается 1,2 % - 3,5 % при естественном освещении, при комбинированном 0,7 % - 2,1 %.

Для искусственного освещения освещенность рабочей поверхности с расположенным на ней монитором должна не превышать 200 люкс.

В случае использования естественного освещения оно должно иметь односторонний характер.

В случае применение искусственного освещения должны использоваться люминесцентные лампы с высокой световой отдачей.

5.1.3 Механические колебания

Механические колебания представляются в виде шума и вибрации.

Шум является одной из причин физического и психического напряжения работников. Требования к звуковому давлению представлены в таблице 17.

Таблица 17. Допустимые уровни звукового давления в рабочих зонах.

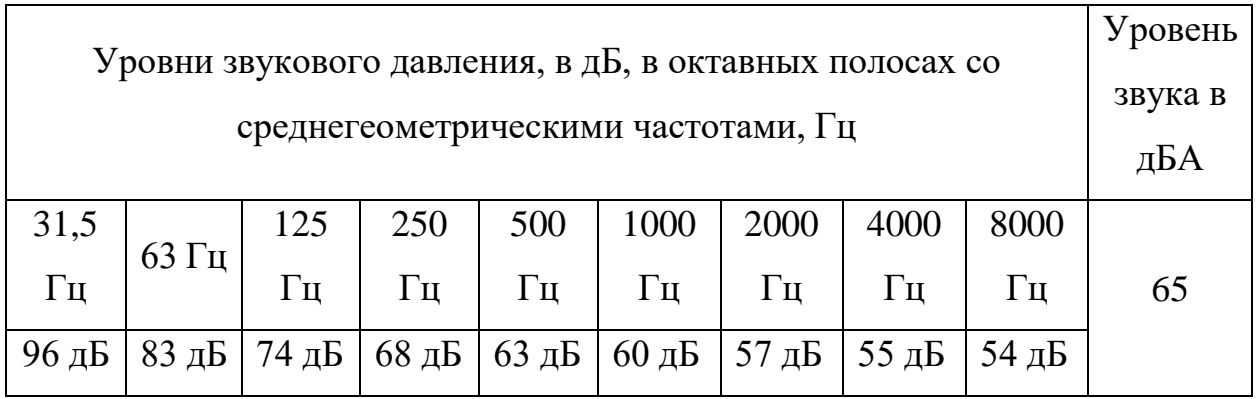

Вибрация характеризуется колебаниями с низкими частотами (3-100 Гц) и большими амплитудами (0,5-0,003 мм).

Избыточное влияние вибрации приводит к нарушениям здоровья работников в виде неврита, головных болей, дрожи и прочего.

5.1.4 Электромагнитное излучение

Работа ЭВМ вызывает различные виды электромагнитного и ионного излучений, рентгеновского излучения. В связи с этим при работе с ЭВМ нельзя:

− производить уборку компьютера от пыли;

трогать включенный монитор;

отключать какие-либо отдельные составные элементы ЭВМ.

приближаться к монитору ближе, чем на 60-70 см.

Установленные требования к уровню излучения от ЭВМ представлены в СанПиН 1.2.3685-21.

5.1.5 Микроклиматические условия

Микроклиматические условия являются условиями внутреннего состояния рабочего помещения, рассматривающие уровень влажности, воздуха и т.д. Все микроклиматические показатели представлены в ГОСТ 12.1.005 «Общие санитарно-гигиенические требования к воздуху рабочей зоны».

Основной задачей работодателя становится обеспечение этих условий. Перечислим некоторые данные требования:

В рабочем помещении должна производиться влажная уборка и проветривание ежедневно.

− Оптимальная температура в помещении должна быть в диапазоне 22-24 °С.

− Влажность воздуха в пределах 60 % - 40 %.

− Скорость воздуха – не более 0,1 м/с.

В целях достаточной циркуляции воздуха используется система вентиляции, обеспечивающая своевременную смену воздуха в помещении.

Для поддержания постоянной требуемой температуры в помещении в холодное время года используют различные системы отопления (водяные, воздушные и прочие).

5.1.6 Эргономичность программного продукта

На качество процесса взаимодействия человека с системой оказывает влияние множество факторов. Для обеспечения наилучшего качества данного процесса при проектировании одним из основополагающих критериев была простота интерфейса, причем она была достигнута не в ущерб соблюдения требований эргономики и профессиональной медицины.

Важность эргономичного интерфейса состоит в том, что благодаря своей продуманности он с наибольшей эффективностью доносит до пользователя информацию, за счет чего достигается общая лаконичность и пользователь получает только необходимую ему информации.

Принципы, на которых базируется процесс создания интерфейса:

Гибкость, подразумевающая возможность комфортного использования интерфейса как опытными пользователями благодаря обширному количеству параметров, так и для начинающих за счет простой организации, например в виде иерархической структуры.

Интуитивность, характеризующаяся отсутствием у пользователя сложностей с нахождением требуемых компонентов интерфейса, что необходимы для выполнения нужных ему реализованный в системе функций.

Непротиворечивость, проявляющаяся в единообразии используемых в интерфейсе алгоритмов взаимодействия пользователя непосредственно с интерфейсом и применение норм, распространенных в схожих по своему назначению системах, например использование комбинации клавиш Control и S в текстовых редакторах для сохранения текущих изменений в файле.

Лаконичность, смысл которой в минимизации необходимой для ввода пользователем информации для взаимодействия с интерфейсом системы.

При реализации интерфейса системы были использованы такие графические элементы интерфейса пользователя, как:

гармошка, представляющая собой развертываемые секции, соединенные друг с другом;

− чек-бокс — компонент интерфейса, задача которого реализовать для пользователя возможность выбора, может находиться в двух состояниях ("включено" или "выключено"), рядом с ним располагается индикатор (например крестик);

− курсор, позволяющий наглядно показать пользователю, где он благодаря клавиатуры взаимодействует с системой;

− средство выбора даты, позволяющее пользователю выбрать конкретный день;

− диалоговое окно;

поле ввода с диалоговой кнопкой, предназначенное для получения данных от пользователя или для предоставления ему возможности изменить их;

географическая карта, наглядно демонстрирующая расположение организации;

панель меню, предоставляющая доступ пользователю к набору определенных функций, реализованных в системе;

− указатель, являющийся графическим отображением взаимодействия пользователя с указательным устройством и позволяющий пользователю взаимодействовать с элементами интерфейса;

командная кнопка, целью которой является начало работы определенной реализованного функционала;

− полоса прокрутки, для предоставления пользователю инструмента, позволяющего ознакомиться с объектами, расположенными частично или полностью за пределами отображаемой области окна;

текстовое поле, задача которого состоит в обеспечении пользователя возможностью ввода информации в текстовом ее представлении.

Все вышеперечисленные элементы были применены с учетом рекомендаций, указанных в ГОСТ Р ИСО 9241-161-2016.

5.1.7 Анализ рабочего помещения с ПЭВМ

В целях предотвращения возможных ЧС используется помещение площадью 24 кв.м. В нем располагается единственное рабочее место и 2 компьютера, состоящих из монитора, клавиатуры, планшета и мыши. Требования к рабочему столу и сидению для пользователя достигнуты. Окна закрыты вертикальными жалюзи. Используется защитные меры заземления. Температура в помещении составляет 22-25 °С.

Схема описанного помещения представлена на рисунке 42.

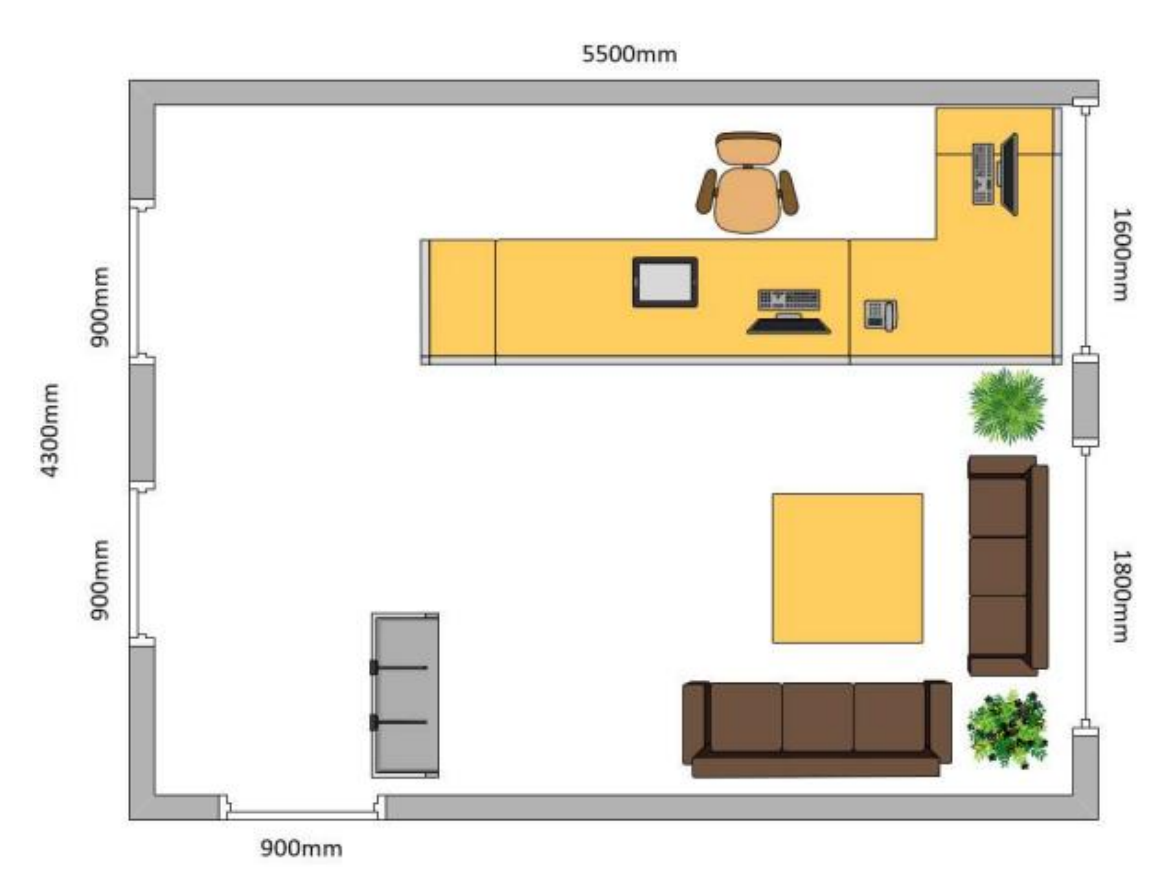

Рисунок 44. Схема помещения с ПЭВМ

Таким образом, данное помещение соответствует всем требованиям СанПиН 1.2.3685-21.

### **5.2 Экологичность**

Экологичность какого-либо объекта выражается в способности не нанесения вреда окружающей среде.

Устройство компьютера предполагает наличие следующих вредных веществ:

− ртуть в ЖК-мониторе – наносящая общий вред здоровью организма, мозгу и нервной системе человека;

никель, цинк – в зарядных устройствах и материнской плате компьютеров – может вызывать дерматит;

− щелочные металлы – наносят вред слизистым и коже.

Для устранения влияния перечисленных и иных вредных для человека веществ могут быть использованы следующую систему их утилизации:

сортировка металла и неметалла;

− отправление металла на дальнейшую переплавку в целях последующего использования;

неметалл утилизируется методами в соответствии с типом вещества.

Утилизируемое оборудование должно храниться в отдельном помещении, особо вредные вещества (ртуть и свинец) вывозятся уполномоченными службами.

Высокая сложность процесса полной утилизации вредных веществ от ПЭВМ представляет собой причину для разработки применяемых в дальнейшем технологий безотходного производства.

#### **5.3 Чрезвычайные ситуации**

В помещении с ПЭВМ, как и в любом другом рабочем месте могут произойти различные виды ЧС.

В случае возникновения ЧС необходимо проведения комплекса следующих мер:

- − остановка работ;
- − отключение электроэнергии;
- − оказание первой медицинской помощи по требованию;
- открытие аварийных выходов;
- − сообщение о сложившейся ситуации.

Одна из наиболее опасных, и в то же время частых видов ЧС на рабочих местах – возникновение пожара.

#### 5.3.1 Методы предотвращения пожара

Рассмотренные помещения согласно СП 12.13130.2009 относятся к классу пожароопасности В. Высокая опасность обосновывается использованием электрооборудования и высокого напряжения.

В силу этого предъявляются особые требования к содержанию ПЭВМ и иных составных и вспомогательных видов оборудования.

В помещениях с ПЭВМ в целях достижения пожарной безопасности прежде всего должны быть установлены специальные системы учета возникновения пожара и пожаротушения.

Основные аспекты противопожарной безопасности на рабочих местах с ЭВМ предполагают:

− наличие и возможность осуществления плана эвакуации;

правильная установка ПЭВМ: предупреждение падения, расположение ПЭВМ на расстоянии 1 метра от нагревательных приборов и т.д.

Перед каждым использованием ПЭВМ необходимо проведения следующих противопожарных мер:

провести внешний осмотр ПЭВМ на предмет явных нарушений;

- − провести внешний осмотр рабочего места;
- проверить вентиляцию ПЭВМ;

− убедиться в наличии и исправности систем и средств предупреждения пожара и пожаротушения.

#### ЗАКЛЮЧЕНИЕ

Цель данной работы состояла в автоматизации обработки заявок на предоставление услуг салона красоты за счет разработки и практической реализации веб-сайта.

Актуальность выбранной темы продиктована тем фактом, что количество организаций, работающих в сфере услуг, с каждым годом неукоснительно растет, и чтобы оставаться конкурентоспособным и в дальнейшем преумножать свой капитал предприятию жизненно необходимо освоить сферу электронной коммерции, позволяющую с наибольшей выгодой реализовывать свои возможности.

Объектом исследования является салон красоты.

В рамках представленной преддипломной практики был решены ряд поставленных задач, а именно:

исследована предметная область;

выбраны средства разработки;

разработаны логическая и физическая модели базы данных, а после реализована на базе системы управления базами данных MySQL;

− создано и протестировано веб-приложение.

В рамках исследования предметной области были определены потоки документов между внешними сущностями и организацией, а также внутри самой организации.

Для наиболее продуктивного процесса реализации работы были выбраны инструменты, отвечающие сформированным требованиям. Параллельно с этим была спроектирована база данных, а после и физически реализована.

Как результат проделанной работы, основываясь на полученных результатах, был создан веб-сайт. Кроме того, был проведен анализ информационной безопасности организации,

Полученный веб-сайт позволит привлечь больше потенциальных клиентов и увеличить эффективность работы слона красоты, что положительно скажется на прибыли организации.

## БИБЛИОГРАФИЧЕСКИЙ СПИСОК

1 Голицына О. Л., Максимов Н. В., Попов И. И. Базы данных: Учебное пособие. М.: Форум, Инфра, 2019. 400 с.

2 Дронов, В. PHP и MySQL. 25 уроков для начинающих / Дронов В. – СПб. : Издательство «БХВ СПб», 2021 – 432.

3 Емельянова Н., Партыка Т., Попов И. Устройство и функционирование информационных систем. – М.: Форум, Инфра, - М, 2021. - 448 с.

4 Кармановский, Н.С. Организационно- правовое и методическое обеспечение информационной безопасности / Учебное пособие. – СПб: НИУ ИТМО, 2019. − 148 с.

5 Кириллов, В. В. Введение в реляционные базы данных: учеб. Пособие / В. В. Кириллов, Г. Ю. Громов – СПб.: Из-во БХВ-Петербург, 2019. - 243 с.

6 Киселев, С.В. Веб-дизайн: Учебное пособие / С.В. Киселев. – М.: Академия, 2018. – 416 c.

7 Коннолли, Т. Базы данных. Проектирование, реализация и сопровождение. Теория и практика / Т. Коннолли. — 3-у изд. — М.: Издательский дом «Вильямс», 2017. — 1440 с.

8 Кривошеин, Д.А. Экология и безопасность жизнедеятельности: Учеб. пособие для вузов/ Д.А. Кривошеин, Л.А.Муравей, Н.Н. Роева и др.; Под ред. Л.А. Муравья. – М.: ЮНИТИ-ДАНА, 2020. − 447 с.

9 Макконнелл С. Совершенный код. Мастер-класс / С. Макконнелл. – М.: Издательство «БХВ-Петербург»; СПб.: Питер, 2022. – 896 стр.

10Маклаков, С.В. Моделирование бизнес-процессов с AllFusion Process Modeler 7: учеб. пособие / С.В. Маклаков. – М.: Диалог-МИФИ, 2019.  $-224$  c.

11 Мезенцев, К.Н. Автоматизированные информационные системы: учеб. пособие / К.Н. Мезенцев – М.: Академия, 2019. – 174 с.

12 Москвитин А.А. Данные, информация, знания: методология, теория, технология / Изд-во Лань, 2019 – 236 с.

13 Москвитин А.А. Данные, информация, знания: методология, теория, технология / Изд-во Лань, 2019 – 236 с.

14 Партыка, Т.Л. Информационная безопасность: Учебное пособие / Т.Л. Партыка, И.И. Попов. – М.: Форум, 2018. – 88 c.

15 Сидоренко, И. Дизайнер интерфейсов. Принципы работы и построение карьеры / Сидоренко И. – М. : Олимп-Бизнес, 2019. – 224 с.

16 Трещев И.А. О классификации угроз безопасности конфиденциальной информации предприятия // Мир Науки №3, 2018. – 6 с.

17 Федотова, Е.Л. Информационные технологии и системы: Уч.пос / Е.Л. Федотова. – М.: Форум, 2018. – 149 c.

18 Хрусталёв, «HTML5 + CSS3. Основы современного WEBдизайна» – М. : БИНОМ. Лаборатория знаний, 2018. – 321 с.

19 Шаньгин В.Ф. Информационная безопасность компьютерных систем и сетей: учеб. пособие. – М.: ИД «ФОРУМ»: ИНФРА-М, 2019. – 416 с.

20 Широков, Ю.А. Экологическая безопасность на предприятии: Учебное пособие / Ю.А. Широков. – СПб.: Лань, 2018. – 360 c.

21 О персональных данных [Электронный ресурс]: федеральный закон: [принят Государственной Думой 8 июля 2006 г.: одобрено Советом Федерации 14 июля 2006 г.]. – Режим доступа: http://www.consultant.ru/document/Cons\_doc\_LAW\_61801/ − 26.05.2022.

22 SQLite Documentation. [Электронный ресурс]. – Режим доступа: http://www.sqlite.org/docs.html– 12.05.2022

23 IDEF0: что такое и как используется [Электронный ресурс]. – Режим доступа: https://software.by/info/blogs/1c/idef0-what-is-and-how-to-use/– 05.03.2022

## ПРИЛОЖЕНИЕ А

Техническое задание на проектирование

### 1 ОБЩИЕ СВЕДЕНИЯ

#### **1.1 Полное наименование приложения**

Информационная система заказа услуг для салона красоты «S-TET»

#### **1.2 Область применения**

Заявка на создание интернет ресурса

### **1.3 Наименование предприятий разработчика и заказчика системы**

Разработчик: студент группы 855-об, факультета математики и информатики, Амурского государственного университета Пинаев Никита Евгеньевич.

Заказчик: салон красоты «S-TET» (ИП Куприенко Татьяна Николаевна).

Фактический адрес: 675000, Амурская область, г. Благовещенск, ул. Ленина, 142

#### **1.4 Перечень документов**

Документы, на основании которых создается МИС предприятия:

– ГОСТ 34.601-90 – техническое задание на проектирование автоматизированной системы управления;

– ГОСТ 19.201-78 – техническое задание.

#### **1.5 Плановые сроки начала и окончания работы**

Срок начала работ: 1 февраля 2022 года.

Срок окончания работ: 3 июня 2022 года.

### **1.6 Сведения об источниках и порядке финансирования работ**

Данный проект является учебным и выполняется без привлечения каких-либо финансовых средств.
# 2 НАЗНАЧЕНИЕ И ЦЕЛИ СОЗДАНИЯ СИСТЕМЫ

# **2.1. Назначение системы**

Целью создаваемого интернет ресурса является комфортное представление потенциальным клиентам актуальной информации о предоставляемых салоном красоты услугах и предоставление возможности удобной записи на прием.

### **2.2. Цели создания системы**

Целью создания информационной системы является увеличение прибыли салона красоты, достигаемое за счет организации более эффективного средства хранения и обработки информации о заявках и услугах, а также создания для потенциальных клиентов удобной платформы, хранящей информацию о возможных услугах.

# 3 ТРЕБОВАНИЯ К ПРОГРАММНОМУ ПРОДУКТУ

# **3.1 Требования к приложению**

3.1.1 Требования к структуре и функционированию

В приложении можно выделить следующие функции:

1) Возможность регистрации пользователя. После регистрации будет предоставлена возможность посмотреть свою историю заказов услуг в салоне.

2) Пользователь должен иметь доступ к информации о организации и предоставляемых ей услугах.

3) Пользователю должна быть представлена возможность оформить заявку на сайте для прохождение выбранных им процедур, предоставляемых салоном красоты.

Интерфейс должен быть удобным и понятным для среднестатистического клиента.

3.1.2 Требования к графическому дизайну приложения

При реализации приложения должны быть использованы фотографии людей, отражающие возможные предоставляемые услуги предприятием.

3.1.3. Требования к квалификации и численности персонала, режиму его работы

Для разработанной системы не предусмотрено ограничение по численности персонала.

Для обеспечения работы приложения необходим один пользователь. администратор, заранее проконсультированный и получивший базовые знания работы с информационной системой. У администратора есть доступ в закрытую часть сайта, где ему предоставлена возможность редактировать список сотрудников, предоставляемых услуг (и их стоимость), список доступных купонов и их атрибуты.

Администратор сайта имеет возможность изменять структуру сайта. Доступ к администрированию сайта получают с помощью логина и пароля.

3.1.4 Требования безопасности

К программе предъявляются следующие требования безопасности:

1) Реализация в ней процедур идентификации и аутентификации пользователя:

Возможность восстановления в случае сбоя; 2)

Надежное хранение массивов данных; 3)

3.1.5 Требования к интерфейсу пользователя

Система иметь человеко-машинный интерфейс, лолжна удовлетворяющий следующим требованиям:

работа с системой должна быть реализована на русском языке, за исключением системных сообщений, перевод которых не критичен;

− пользователь должен видеть только доступные ему в системе возможности и функции;

допустима видимость предоставляемой информации на экране;

допустимая цветопередача.

3.1.6 Требования к эксплуатации, техническому обслуживанию, ремонту и хранению.

В целях обеспечения нормального режима работы системы она должна располагаться в закрытом помещении, защищенном от внешних физических воздействий, причем помещение должно соответствовать санитарным нормам для оператора ПК.

Пользователи обязаны быть проинформированы о правилах использования технических средств и работы с программой и с оборудованием, на котором используется данная программа.

Устройство хранения должно быть защищено от внешних физических воздействий, в качестве переноса и хранения может быть любой диск для хранения данных.

#### **3.2 Требования к видам обеспечения**

3.2.1 Требования к информационному обеспечению и программной документации

Обрабатываемая интернет-ресурсом информация должна храниться на основе СУБД. ИС должна быть реализована с применением общепринятых нотаций для обеспечения возможности ее интеграции с другими системами.

3.2.2 Требования к лингвистическому обеспечению

Для создания данной программы необходимы знания языка программирования HTML, PHP, CSS, SQL.

3.2.3 Требования к программному обеспечению

Для обеспечения возможности стабильной эксплуатации системы пользователь должен заблаговременно убедиться, что на платформу установлена ОС семейства Windows 7/8/8.1/10.

3.2.4 Требования к техническому обеспечению

Минимальные требования для работы на персональных компьютерах, имеющих следующие минимальные характеристики:

- тактовая частота процессора 2.0 ГГц;
- − ОЗУ 4 ГБ или более
- на жестком диске при установке используется около 1 Гбайт;
- − объем жесткого диска должен быть не менее 100 Гбайт;

К дополнительным требованиям относятся:

– предустановленный необходимый пакет драйверов;

– монитор;

– устройства ввода;

– наличие источника бесперебойного питания.

# 4 СОСТАВ И СОДЕРЖАНИЕ РАБОТ ПО СОЗДАНИЮ СИСТЕМЫ

Необходимые этапы при создании системы:

1 этап – Анализ предметной области с последующим анализом деятельности предприятия. Результат данного этапа – диаграммы внешнего и внутреннего документооборота;

2 этап – Разработка технического задания;

3 этап – Реализация эскизного проекта. Разработка предварительных проектных решений.

4 этап – Реализация технического проекта. Реализация проектных решений web-сайта.

5 этап – Разработка рабочей документации.

6 этап –Ввод в эксплуатацию: установка и настройка программных и аппаратных средств, проведение предварительных испытаний, выявление и устранение неполадок.

# 5 ТРЕБОВАНИЯ К ПРИЕМКЕ-СДАЧЕ ПРОЕКТА

Прием готовой ИС проходит в соответствии со следующим планом:

1 этап – анализ готового проекта;

2 этап – сравнение готового проекта с техническим заданием, дабы определить степень соответствия заранее определенным целям, задачам и требованиям;

3 этап – корректировка и дополнение ИС в соответствии с результатами предыдущих этапов;

# 6 ТРЕБОВАНИЯ К СОСТАВУ И СОДЕРЖАНИЮ РАБОТ ПО ПОДГОТОВКЕ ОБЪЕКТА АВТОМАТИЗАЦИИ К ВВОДУ СИСТЕМЫ В ДЕЙСТВИЕ

Во время ввода системы в эксплуатацию информационное наполнение сайта должно быть приведено в соответствие с ее функциональным назначением.

Перед этапом проектирования ИС заказчик должен определить персонал, что будет выбран в качестве непосредственных администраторов разрабатываемой ИС.

#### 7 ТРЕБОВАНИЯ К ДОКУМЕНТИРОВАНИЮ

При вводе программы в эксплуатацию пакет сопроводительных документов должен включать:

– техническое задание;

– описание программного продукта;

– руководство пользователя;

# 8 ИСТОЧНИКИ РАЗРАБОТКИ

Документы, на основе которых разрабатывается данное техническое задание:

– ГОСТ 34.003-90. Информационная технология. Комплекс стандартов на автоматизированные системы. Автоматизированные системы. Термины и определения;

– ГОСТ 34.601-90. Информационная технология. Комплекс стандартов на автоматизированные системы. Автоматизированные системы. Стадии создания;

– ГОСТ 34.602-89. Информационная технология. Комплекс стандартов на автоматизированные системы. Техническое задание на создание автоматизированной системы;

– ГОСТ 34.603-92. Информационная технология. Комплекс стандартов на автоматизированные системы. Виды испытаний автоматизированных систем.